Документ подписан прос<u>той электронной подписью</u><br>Информация о владовосхдарственное аккредитованное не<mark>коммерческое частное образовательное</mark> **учреждение высшего образования** <sub>Должность: ректо**%Академия маркетинга и социально-ин</mark>формационных технологий – ИМСИТ»**</sub> **(г. Краснодар)** 4237c7ccb9b9e111bbaf1f4fcda9201d015c4dbaa12**\$#AH7\QX\BQAkaдемия ИМСИТ)** Информация о владельце: ФИО: Агабекян Раиса Левоновна Дата подписания: 24.01.2024 12:07:12 Уникальный программный ключ:

УТВЕРЖДАЮ

Проректор по учебной работе, доцент

\_\_\_\_\_\_\_\_\_\_\_\_\_\_Н.И. Севрюгина

25 декабря 2023 г.

# **Б1.О.18**

# **Проектный практикум**

## рабочая программа дисциплины (модуля)

Закреплена за кафедрой **Кафедра математики и вычислительной техники** Учебный план 38.03.05 Бизнес-информатика самостоятельная работа 59,8 аудиторные занятия 48 Общая трудоемкость Часов по учебному плану **3 ЗЕТ** Форма обучения **очно-заочная** Квалификация **бакалавр** 108 в том числе: контактная работа во время промежуточной аттестации (ИКР)  $0$ 

зачеты 7 Виды контроля в семестрах:

### **Распределение часов дисциплины по семестрам**

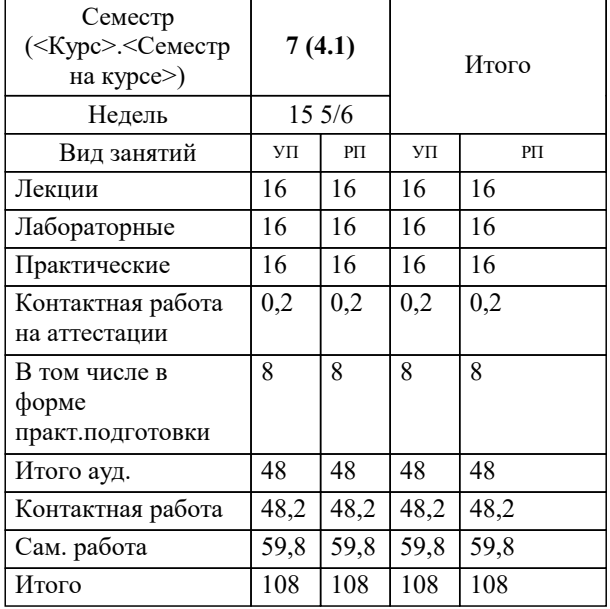

Программу составил(и): *к.т.н., доцент, К.Н. Цебренко*

Рецензент(ы):

*директор ООО «1С-КОНСОЛЬ», Суриков А.И.;д.т.н., профессор кафедры информационных систем и программирования КубГТУ, Видовский Л.А.*

**Проектный практикум** Рабочая программа дисциплины

разработана в соответствии с ФГОС ВО:

Федеральный государственный образовательный стандарт высшего образования - бакалавриат по направлению подготовки 38.03.05 Бизнес-информатика (приказ Минобрнауки России от 29.07.2020 г. № 838)

38.03.05 Бизнес-информатика составлена на основании учебного плана: утвержденного учёным советом вуза от 25.12.2023 протокол № 4.

**Кафедра математики и вычислительной техники** Рабочая программа одобрена на заседании кафедры

Протокол от 11.12.2023 г. № 5

Зав. кафедрой Исикова Наталья Павловна

Согласовано с представителями работодателей на заседании НМС, протокол №9 от 17 апреля 2023 г.

Председатель НМС проф. Павелко Н.Н.

### **1. ЦЕЛИ ОСВОЕНИЯ ДИСЦИПЛИНЫ (МОДУЛЯ)**

1.1 Дисциплина «Проектный практикум» имеет целью формирования навыков проектирования и разработки информационных систем, основанных на современных технологиях и инструментальных средствах.

Задачи: Ознакомить учащихся с особенностями реализации технологий проектирования автоматизированных информационных систем в предметной области;

обучить студентов методам проектирования информационных систем с использованием CASE-средств и технологий моделирования информационных систем на конкретных задачах предметной области;

ознакомить учащихся с особенностями реализации технологий разработки элементов программного и информационного обеспечения при создании автоматизированных информационных систем.

В результате обучения студент должен освоить работу с CASE-средствами, методы моделирования конкретных подсистем и модулей, понимать их взаимосвязи, уметь конструировать архитектуру системы в целом.

Предмет изучения дисциплины «Проектный практикум» методы и технологи проектирования информационных систем.

### **2. МЕСТО ДИСЦИПЛИНЫ (МОДУЛЯ) В СТРУКТУРЕ ОБРАЗОВАТЕЛЬНОЙ ПРОГРАММЫ**

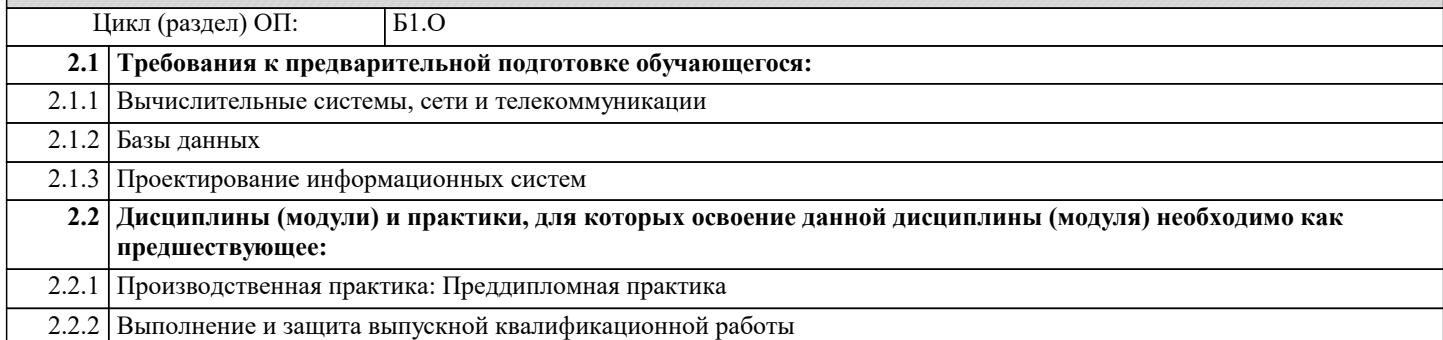

### **3. ФОРМИРУЕМЫЕ КОМПЕТЕНЦИИ, ИНДИКАТОРЫ ИХ ДОСТИЖЕНИЯ и планируемые результаты обучения**

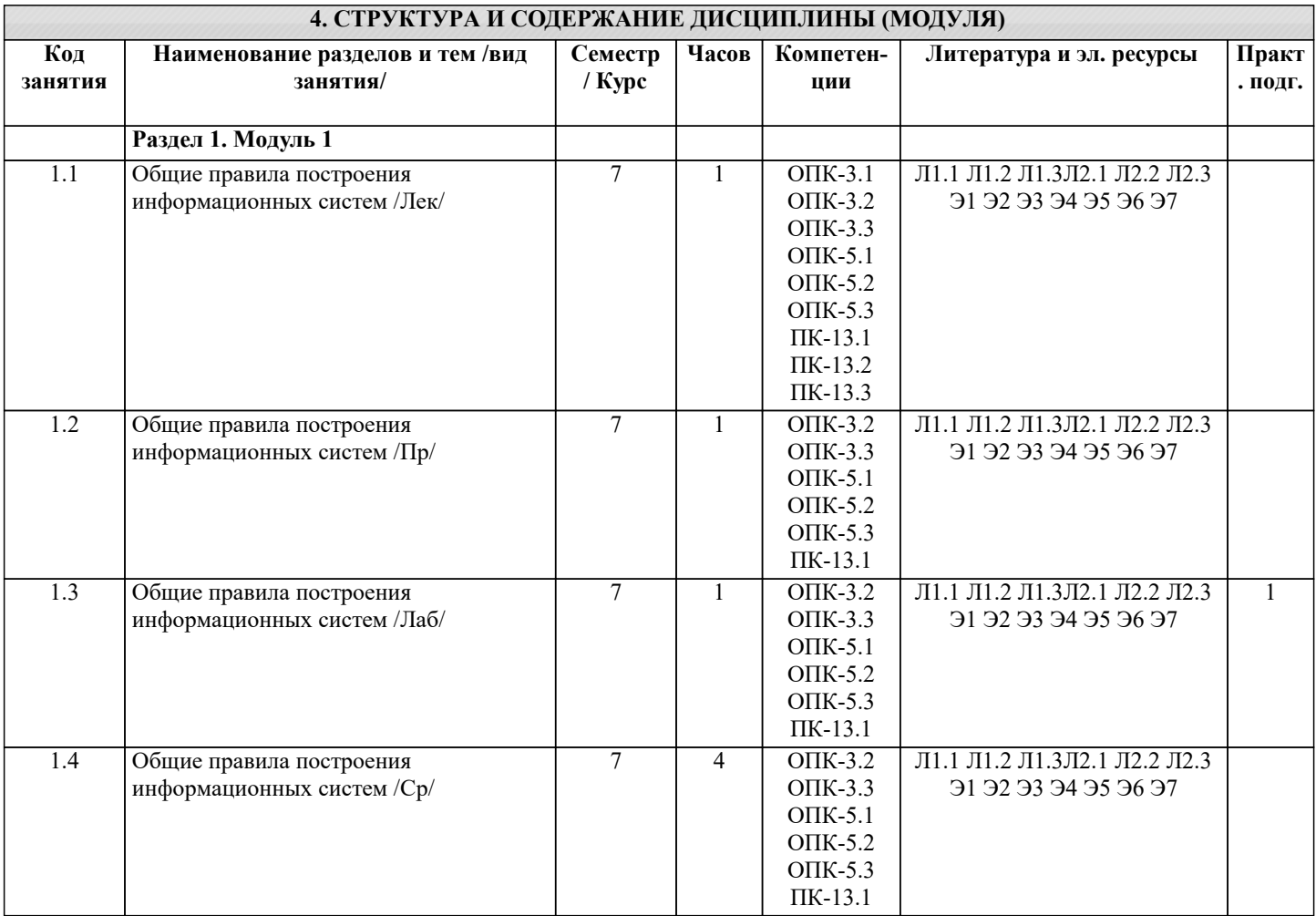

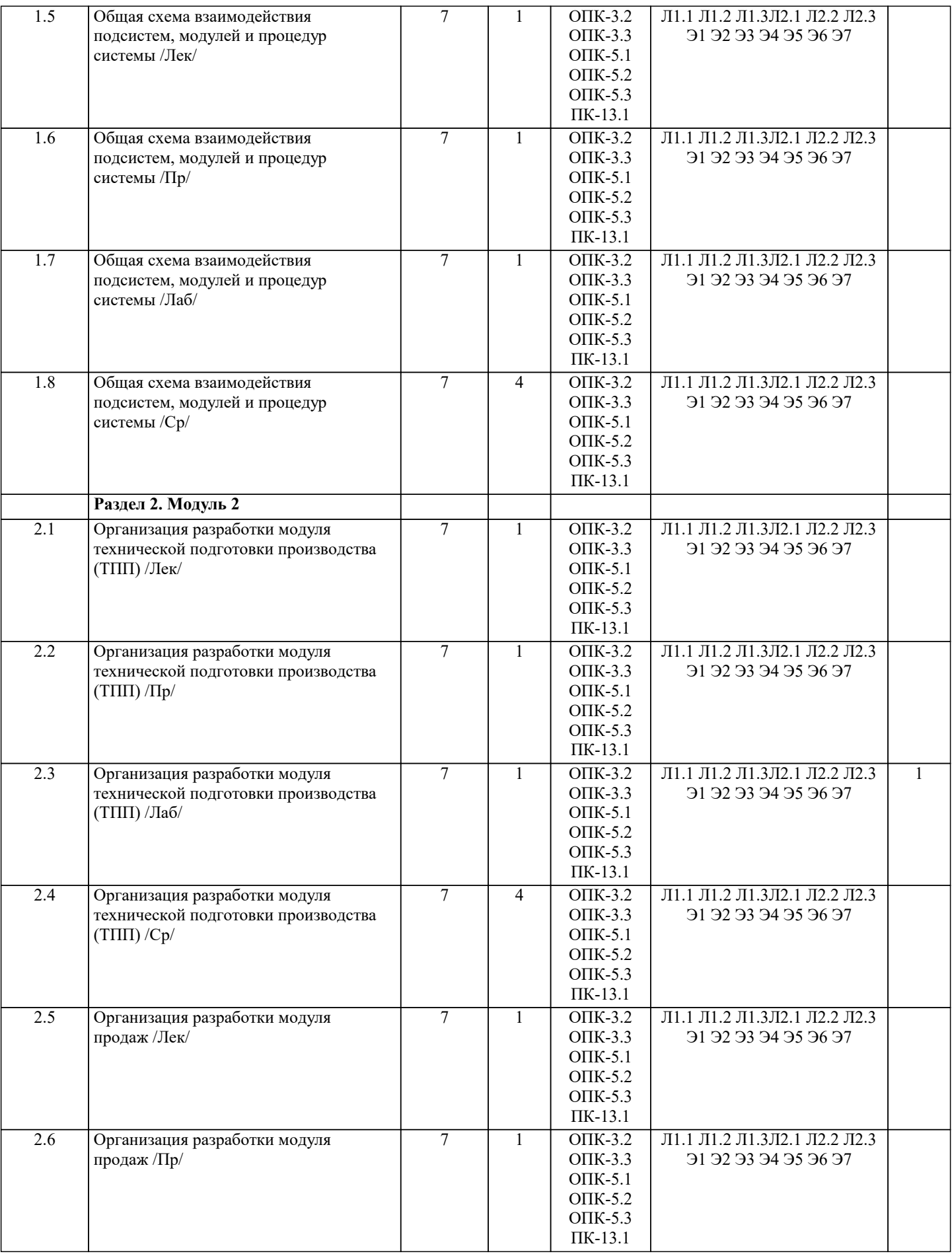

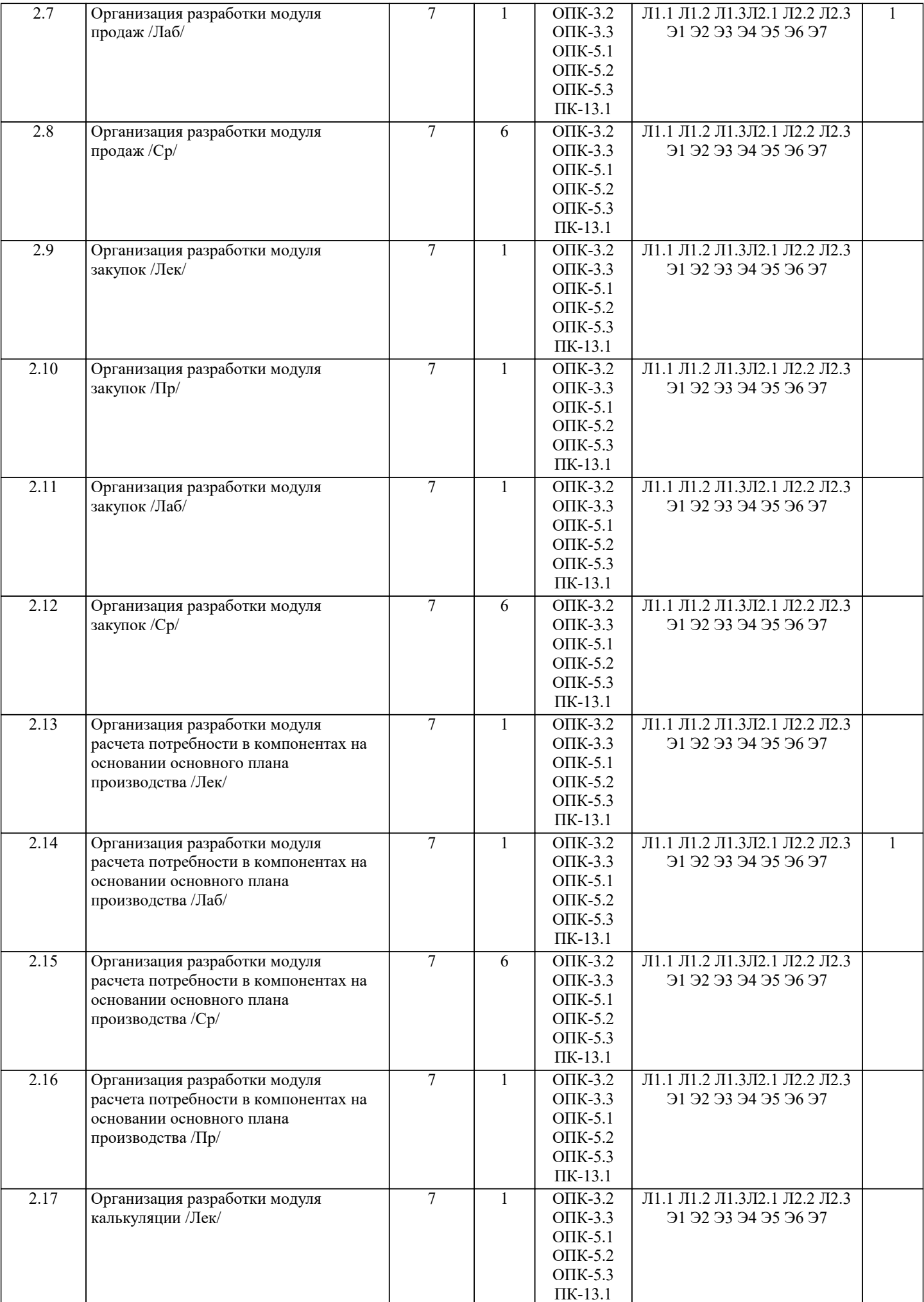

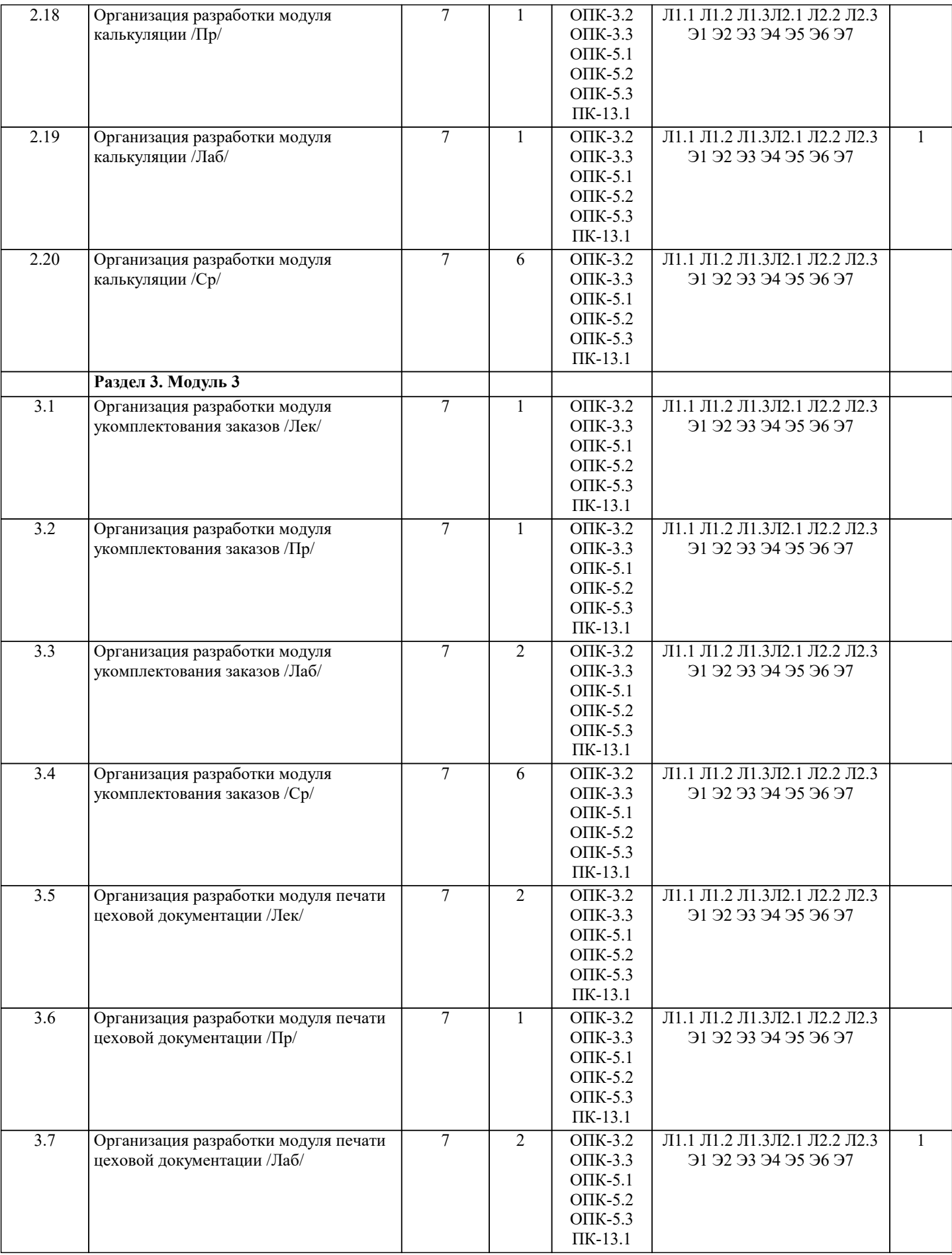

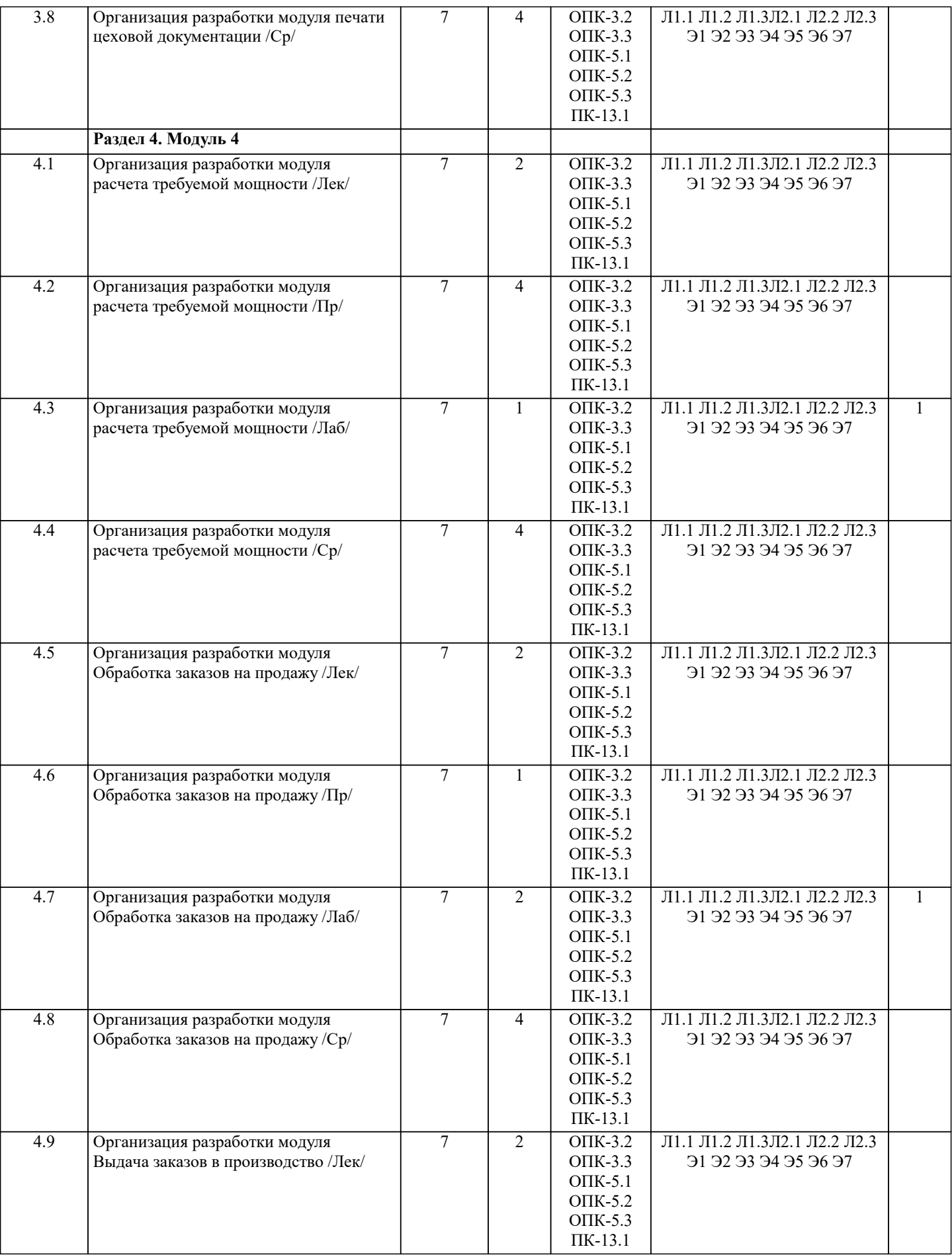

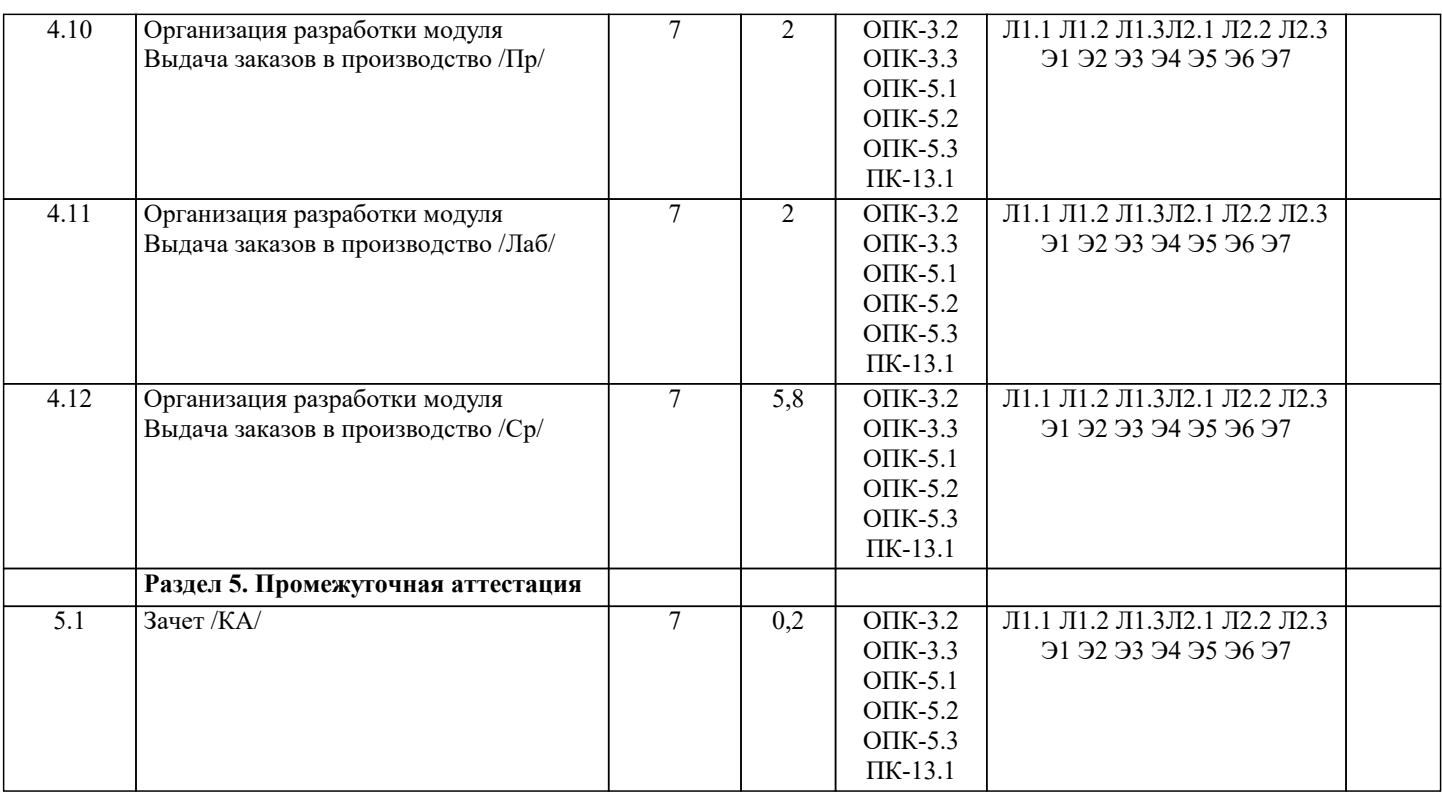

#### 5. ОПЕНОЧНЫЕ МАТЕРИАЛЫ 5.1. Контрольные вопросы и задания Вопросы к зачету 1. Понятие данных, информации, информационного процесса, информационной системы. Примеры. Классификация информационных систем: по масштабу, по сфере применения, по способу организации. Задачи 2. классификации.  $3.$ Требования, предъявляемые к информационным системам: гибкость, надежность, эффективность, безопасность.  $4.$ Понятие архитектуры информационной системы. Способы представления. Примеры. 5. Понятие жизненного цикла информационных систем. Понятие проекта. Классификация проектов. 6. Фазы проектирования: концептуальная, подготовка технического предложения, проектирование, разработка, ввод в эксплуатацию. 7. Процессы жизненного цикла информационных систем. Основные процессы жизненного цикла. 8. Процессы жизненного цикла информационных систем. Вспомогательные процессы жизненного цикла. 9. Процессы жизненного цикла информационных систем. Организационные процессы жизненного цикла.  $10.$ Структура жизненного цикла информационных систем. Начальная стадия. 11. Структура жизненного цикла информационных систем. Стадия уточнения. 12. Структура жизненного цикла информационных систем. Стадия конструирования. 13. Структура жизненного цикла информационных систем. Стадия ввода в эксплуатацию. 14. Модель жизненного цикла информационных систем. Каскадная модель. Преимущества и недостатки. 15. Модель жизненного цикла информационных систем. Спиральная модель. Преимущества и недостатки. Метолология быстрой разработки информационных систем. Основные принципы метолологии. 16.  $17.$ Метолология быстрой разработки информационных систем. Фазы жизненного цикла информационных систем в рамках метолологии. Фаза анализа и планирования требований. Методология быстрой разработки информационных систем. Фазы жизненного цикла информационных систем в 18. рамках метолологии. Фаза проектирования. Метолология быстрой разработки информационных систем. Фазы жизненного цикла информационных систем в 19. рамках методологии. Фаза построения. Методология быстрой разработки информационных систем. Фазы жизненного цикла информационных систем в 20. рамках методологии. Фаза внедрения. Понятие профиля информационной системы. Принципы формирования профиля информационной системы. 21.  $22.$ Понятие профиля информационной системы. Структура профилей информационных систем.

23. Структура и процессы международного стандарта ISO/IEC 12207: 1995-08-01.

24. CASE-технологии проектирования информационных систем. Характеристика CASE-средств.

Контрольные задания

### ЗАДАНИЕ СО СВОБОДНО КОНСТРУИРУЕМЫМ (РАЗВЁРНУТЫМ) ОТВЕТОМ

Составьте пункт 2.1 «Требования к функциональным характеристикам» раздела 2 «Требования к информационной системе» технического задания на разработку информационной системы, для следующей системы:

Наименование информационной системы: "Информационная система для учета компьютеров и оргтехники". Прием техники осуществляет сотрудник. Он заполняет бланк (акт приема). ИС предназначена для учета компьютеров и оргтехники, управления содержимым базы данных, содержащим следующие данные: номер акта, тип, производитель, модель устройства, серийный номер, описание неисправностей, дата приема, ФИО сотрудника который принимал технику. Информационная система предоставляет графический интерфейс для управления содержимым базы данным. ИС "Учет компьютеров и оргтехники" должна решать следующие задачи: ввод и хранение информации по компьютерному оборудованию, поступающему на учет, корректировка информации о компьютерах.

### ЗАЛАНИЕ СО СВОБОЛНО КОНСТРУИРУЕМЫМ ОТВЕТОМ

Постройте в среде Rational Rose (или StarUML) диаграмму вариантов использования для информационной системы отдела кадров. Пользователь – входит в систему (идентификация). Администратор – контролирует работу системы. Сотрудник отдела кадров - ведет базу данных в системе (заполняет данные о сотрудниках, составляет трудовые договора, оформляет прием, перевод и увольнение сотрудников, ведет табель рабочего времени). Имеет право создавать, изменять или удалять данные.

Постройте в среде MS Visio диаграмму последовательностей для потока событий «редактирование личной карточки». Инициатором потока событий является Сотрудник отдела, осуществляющий выбор действия "Редактирование личная карточка". Далее происходит открытие формы для отображения списка личная карточка, созданных ранее данным Сотрудником отдела охраны труда. Сотрудник отдела охраны труда выбирает личная карточка для редактирования, после чего загружается форма, в которой содержится общая информация о личная карточка. Сотрудник отдела охраны труда вносит изменения и дает команду на сохранение данных. Результаты редактирования проверяются и сохраняются в базе личных карточек.

### ЗАДАНИЕ СО СВОБОДНО КОНСТРУИРУЕМЫМ ОТВЕТОМ

Постройте в среде Rational Rose (или StarUML) диаграмму классов на основе ее описания:

Описание класса Логин формы:

Логин формы - представляет форму для организации диалога с пользователем в процессе авторизации. Атрибуты: нет. Операции: Запуск формы – открытие стартовой формы, Переход на ввод логина и пароля - отображение формы для ввода имени пользователя и пароля, Проверка логина и пароля – проверка введенных данных, Вход в систему – открытие формы системы.

Описание класса Менеджер формы личная карточка:

Менеджер формы личная карточка - объект, позволяющий просматривать и выполнять работу. Атрибуты: нет. Операции: Получение информации – получение информации, Вывод информации о личная карточка – вывод на экран формы информации о личная карточка, Загрузка личная карточка - загрузка формы личная карточка, Проверка наличия - проверка наличия нужной личная карточка, Вывод информации в форму - вывод информации о личная карточка в форму, Сохранение работы – Вывод формы сохранение личная карточка.

Описание класса База формы личная карточка:

База формы работ - формы для организации диалога с пользователем в процессе управление тестами. Позволяет сотруднику выбирать основные операции. Атрибуты: нет. Операции:

Открытие формы - открытие начальной экранной формы, Добавление личная карточка - активизация подчиненного потока варианта использования «Добавление личная карточка»,

Обновление личной карточки - активизация подчиненного потока варианта использования «Редактирование личной карточки», Удаление личной карточки - Позволяет запустить подчиненный поток варианта использования «Удаление личной карточки», Вывести личную карточку - ввод названия личной карточки, добавить личной карточки - добавление данных в личную карточку, сохранить данные - сохранение введенных данных, вывод информации о личной карточки отображение данных личной карточки, Обращение к базе сервера - отображение запроса на подтверждение изменения личной карточки, Вывод данных - информации об успешном завершении операции.

### ЗАДАНИЕ СО СВОБОДНО КОНСТРУИРУЕМЫМ ОТВЕТОМ

Разработать проект информационной системы в виде модели на языке UML с использованием CASE средств IBM Rational Rose или StarUML. Обязательно наличие диаграмм вариантов использования (прецедентов), последовательностей, классов. Все диаграммы должны быть согласованы с предложенное предметной областью и составлять целостную модель системы. Ниже приведен перечень примерных тем проектирования:

1. Проектирование системы интернет-бронирования гостиницы.

- 2. Проектирование системы реализации готовой продукции.
- 3. Проектирование системы интернет-заказов товаров магазина электроники.
- 4. Проектирование системы предоставления и запроса вакансий для бюро по трудоустройству.
- 5. Проектирование системы электронной записи клиентов нотариальной конторы.

6. Проектирование системы интернет-заказов у поставщиков автозапчастей.

- 7. Проектирование системы записи и учета прохождения курсов повышения квалификации.
- 8. Проектирование электронной системы учета оценок студентов
- 9. Проектирование электронной системы распределения нагрузки преподавателей.
- 10. Проектирование информационной системы страховой компании.
- 11. Проектирование системы контроля сроков и обслуживания клиентов ломбарда.
- 12. Проектирование электронной системы записи на прием пациентов частной клиники.
- 13. Проектирование системы учета кадров на предприятии.
- 14. Проектирование электронной системы заказа книг в библиотеке.
- 15. Проектирование театральной интернет-кассы.
- 16. Проектирование системы бронирования для проката автомобилей.
- 17. Проектирование системы учета рекламы в эфире телеканала.
- 18. Проектирование системы электронного расписания работы телеканала.
- 19. Проектирование системы интернет-заказов ювелирной мастерской.
- 20. Проектирование интернет-магазина одежды.
- 21. Проектирование электронной системы сдачи в аренду торговых площадей.
- 22. Проектирование системы продажи и бронирования билетов кинотеатра через интернет.
- 23. Проектирование интернет-афиши и справки кинотеатра.
- 24. Проектирование системы учета технического обслуживания станков.
- 25. Проектирование информационной системы турфирмы.
- 26. Проектирование системы покупки и бронирования билетов на поезд.
- 27. Проектирование информационной системы компании грузоперевозок.
- 28. Проектирование салона красоты.
- 29. Проектирование системы учета телефонных разговоров сотрудников. интернет-системы подачи заявок на оформление
- 30. Проектирование системы доставки товаров из магазина.
- 31. Проектирование интернет-системы заказа и доставки пиццы.
- 32. Проектирование информационной системы детского сада.
- 33. Проектирование системы курсов дистанционного обучения.
- 34. Проектирование системы футбольных ставок.
- 35. Проектирование системы бронирования столиков и заказа блюд меню ресторана по интернету.
- 36. Проектирование системы обслуживания клиентов частной почтовой службы.
- 37. Проектирование системы учета сбыта продукции сельскохозяйственного предприятия.
- 38. Проектирование системы маркетинга предприятия.
- 39. Проектирование информационной системы компании прямых продаж косметики.
- 40. Проектирование каталога и системы заказов легковых автомобилей по интернету.
- 41. Проектирование системы гарантийного обслуживания электротоваров.

### ЗАДАНИЕ СО СВОБОДНО КОНСТРУИРУЕМЫМ ОТВЕТОМ

Реализовать проект информационной системы представленный в виде модели на языке UML: построить с помощью выбранной СУБД базу данных, реализовать элементы интерфейса в выбранной среде разработки и обеспечить обмен информацией с базой данных. Темы проекта выбирается в соответствии с предыдущей задачей:

- 1. Проектирование системы интернет-бронирования гостиницы.
- 2. Проектирование системы реализации готовой продукции.
- 3. Проектирование системы интернет-заказов товаров магазина электроники.
- 4. Проектирование системы предоставления и запроса вакансий для бюро по трудоустройству.
- 5. Проектирование системы электронной записи клиентов нотариальной конторы.
- 6. Проектирование системы интернет-заказов у поставщиков автозапчастей.
- 7. Проектирование системы записи и учета прохождения курсов повышения квалификации.
- 8. Проектирование электронной системы учета оценок студентов
- 9. Проектирование электронной системы распределения нагрузки преподавателей.
- 10. Проектирование информационной системы страховой компании.
- 11. Проектирование системы контроля сроков и обслуживания клиентов ломбарда.
- 12. Проектирование электронной системы записи на прием пациентов частной клиники.
- 13. Проектирование системы учета кадров на предприятии.
- 14. Проектирование электронной системы заказа книг в библиотеке.
- 15. Проектирование театральной интернет-кассы.
- 16. Проектирование системы бронирования для проката автомобилей.
- 17. Проектирование системы учета рекламы в эфире телеканала.
- 18. Проектирование системы электронного расписания работы телеканала.
- 19. Проектирование системы интернет-заказов ювелирной мастерской.
- 20. Проектирование интернет-магазина одежды.
- 21. Проектирование электронной системы сдачи в аренду торговых площадей.
- 22. Проектирование системы продажи и бронирования билетов кинотеатра через интернет.
- 23. Проектирование интернет-афиши и справки кинотеатра.
- 24. Проектирование системы учета технического обслуживания станков.
- 25. Проектирование информационной системы турфирмы.
- 26. Проектирование системы покупки и бронирования билетов на поезд.
- 27. Проектирование информационной системы компании грузоперевозок.
- 28. Проектирование салона красоты.
- 29. Проектирование системы учета телефонных разговоров сотрудников. интернет-системы подачи заявок на оформление
- 30. Проектирование системы доставки товаров из магазина.
- 31. Проектирование интернет-системы заказа и доставки пиццы.
- 32. Проектирование информационной системы детского сада.
- 33. Проектирование системы курсов дистанционного обучения.
- 34. Проектирование системы футбольных ставок.
- 35. Проектирование системы бронирования столиков и заказа блюд меню ресторана по интернету.
- 36. Проектирование системы обслуживания клиентов частной почтовой службы.
- 37. Проектирование системы учета сбыта продукции сельскохозяйственного предприятия.
- 38. Проектирование системы маркетинга предприятия.
- 39. Проектирование информационной системы компании прямых продаж косметики.
- 40. Проектирование каталога и системы заказов легковых автомобилей по интернету.
- 41. Проектирование системы гарантийного обслуживания электротоваров.

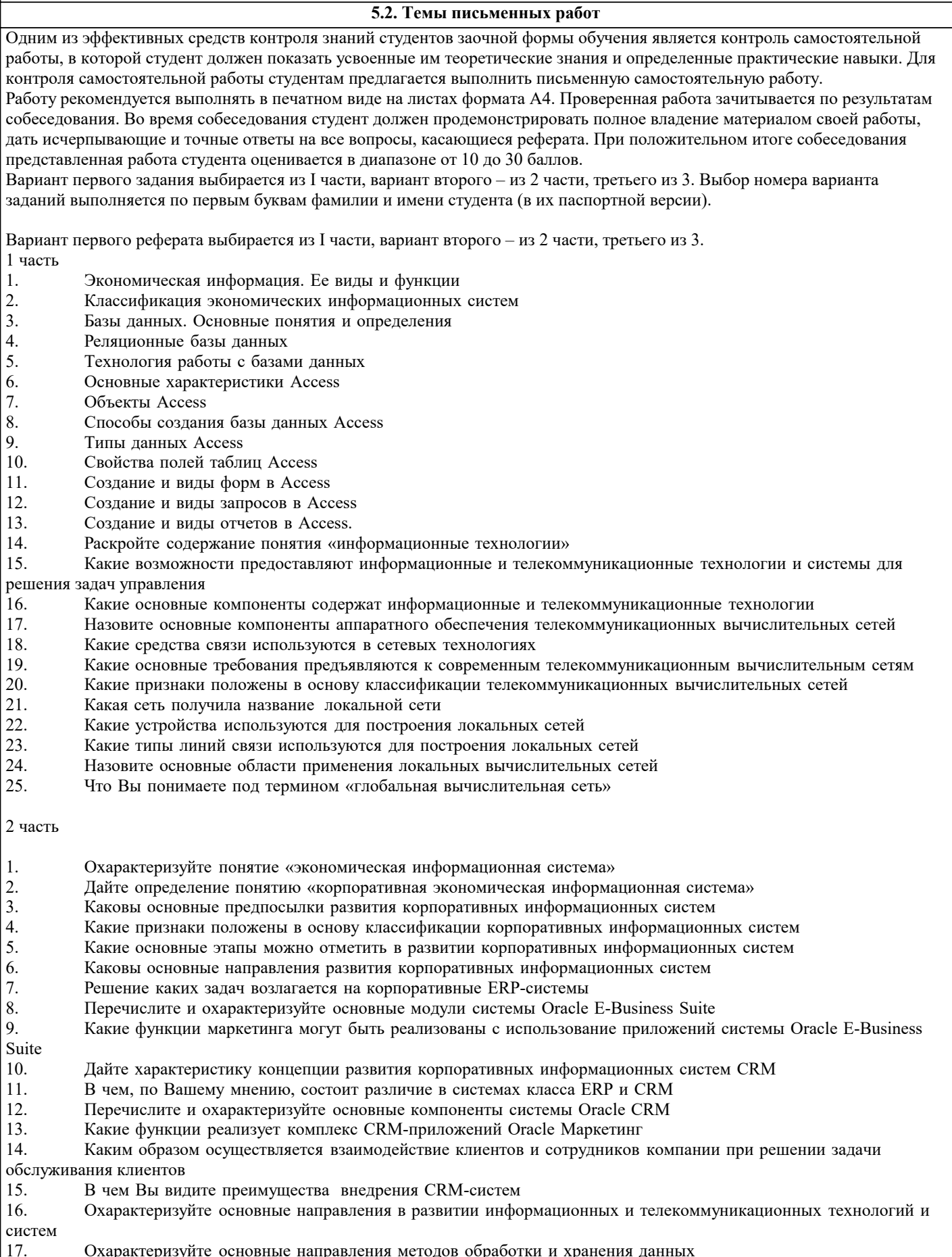

- Охарактеризуите основные направления методов оораоотки и хранения данных<br>Сформулируйте процесс управления знаниями с точки зрения управленческой деятельности 18.
- 19. Каким требованиям должна отвечать любая база данных

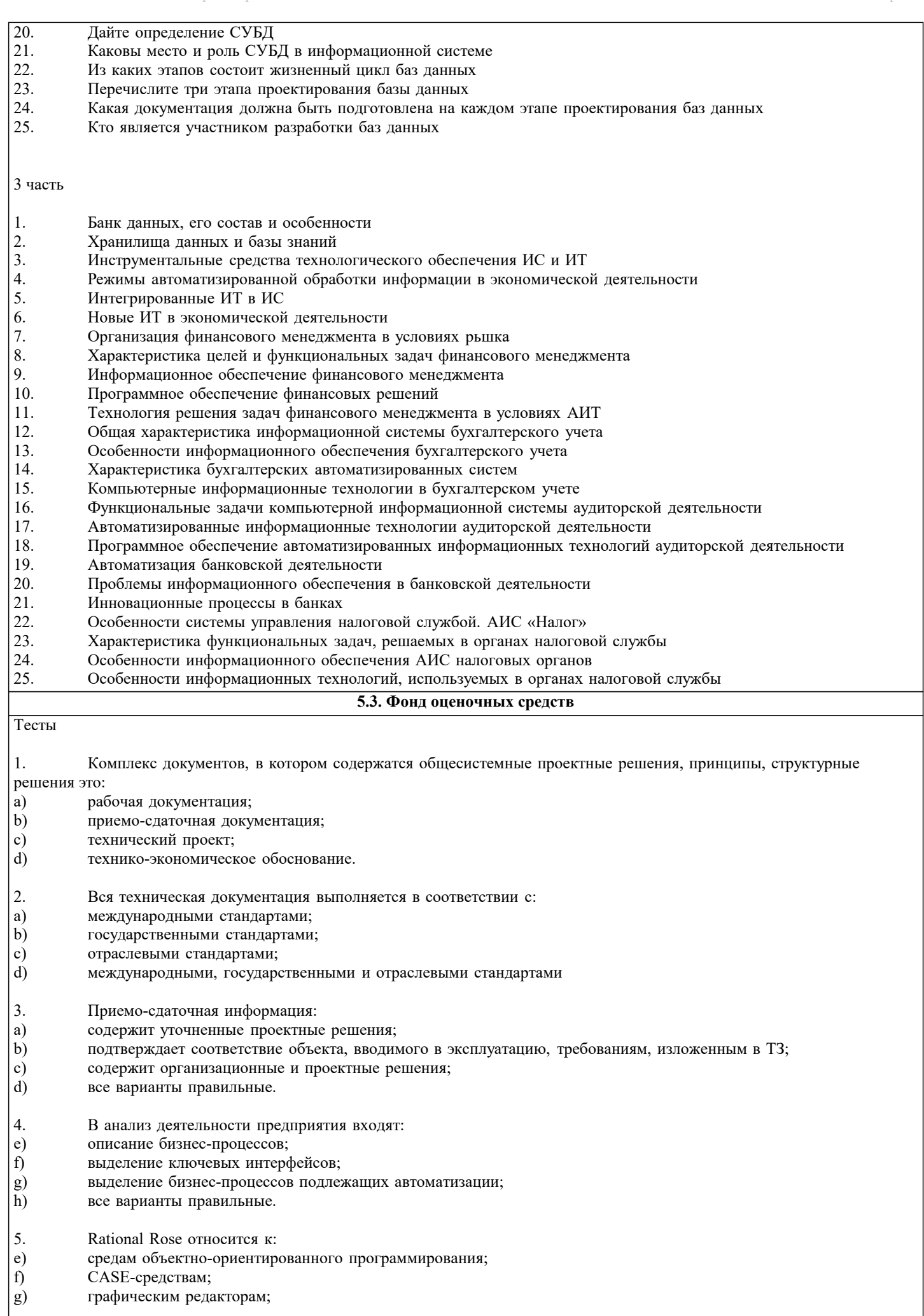

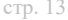

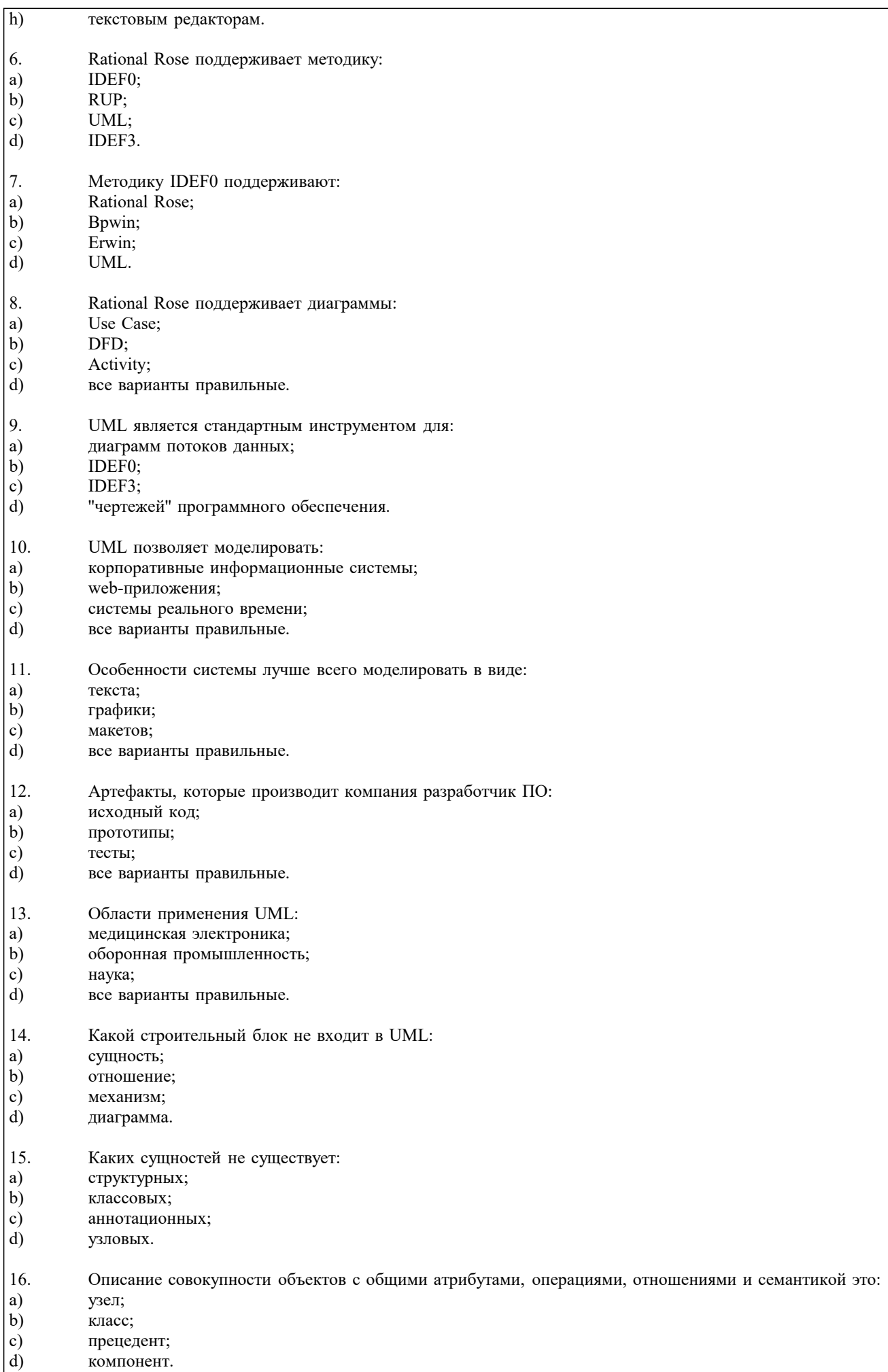

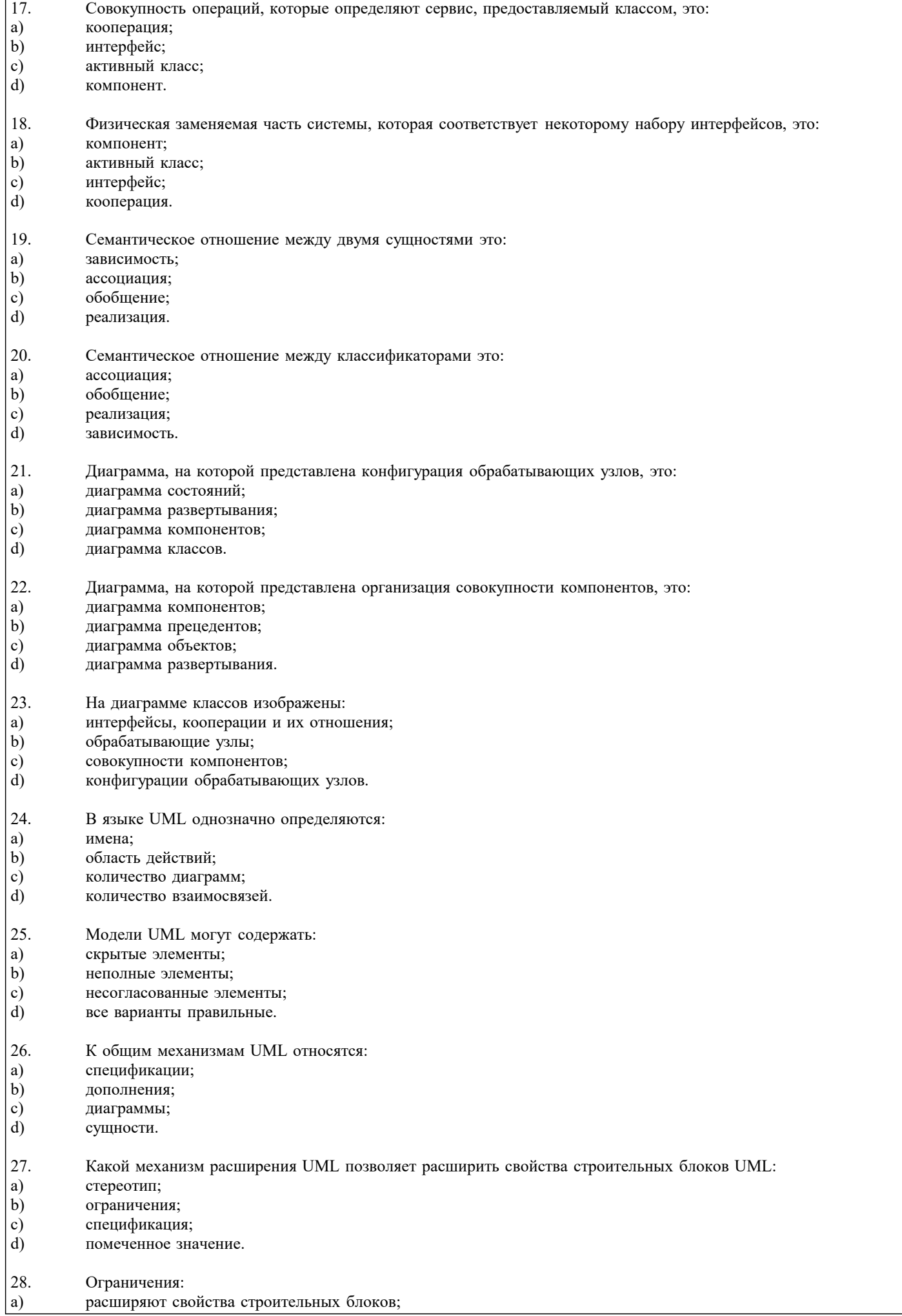

замысла;

концепций;

эксплуатации;

модернизации;

проектирования.

эксплуатации;

модернизации;

утилизации.

проектирования;

 $\mathbf{b}$ 

 $\mathbf{c})$ 

d)

29.

a)

 $b)$ 

 $\mathbf{c}$ )

 $\overline{d}$ 

30.

a)

 $b)$ 

 $\mathbf{c})$ 

 $\overline{d}$ 

 $31.$ 

a)

 $b)$ 

 $\mathbf{c}$ )

 $\overline{d}$ 

32.

a)

 $b)$ 

 $\mathbf{c}$ )

 $d)$ 

33.

a)

 $\overline{b}$ 

 $c)$ 

 $\overline{d}$ 

34.

a)

 $\overline{b}$ )

 $\mathbf{c})$ 

 $\overline{d}$ 

35.

a)

 $b)$ 

 $\mathbf{c})$ 

d)

36.

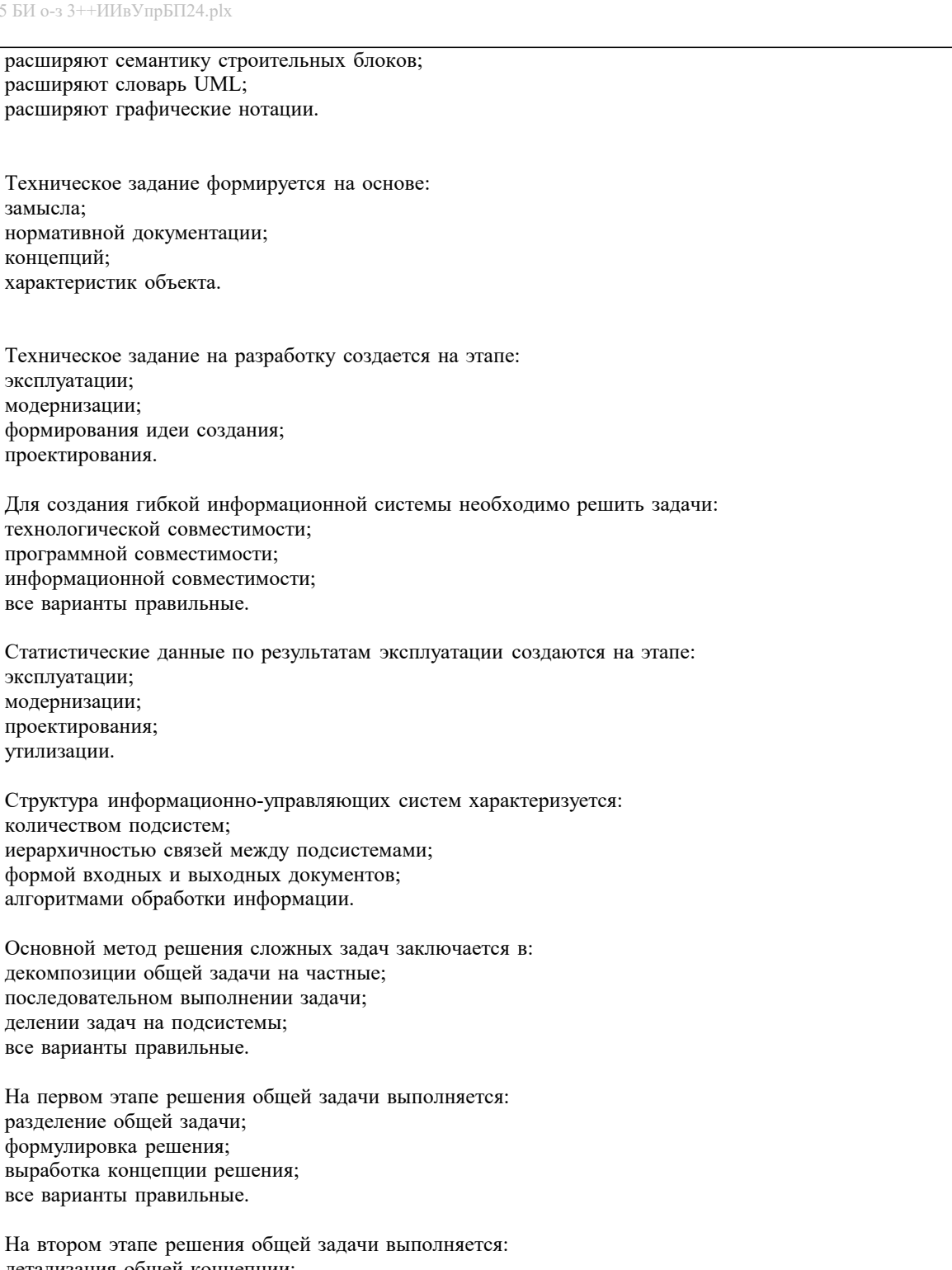

- детализация общей концепции; a)  $b)$ формулировка решения;
- $c)$ деление задач на подсистемы;
- $\overline{d}$ все варианты правильные.
- 37. В проектной операции выполняются следующие процедуры:
- $a)$ поиск информации;
- $\overline{b}$ ) составление текстовой и графической документации;
- $\overline{c}$ предварительная обработка информации;
- $\overline{d}$ все варианты правильные.
- 38. Для начальных проектных операций необходима:
- $a)$ исходная информация;
- $\overline{b}$ ) управляющая информация;
- $\mathbf{c})$ нормативная документация;
- $\overline{d}$ все варианты правильные.
- 39. Государственные стандарты включают в себя:
- a) совокупность правил и положений;

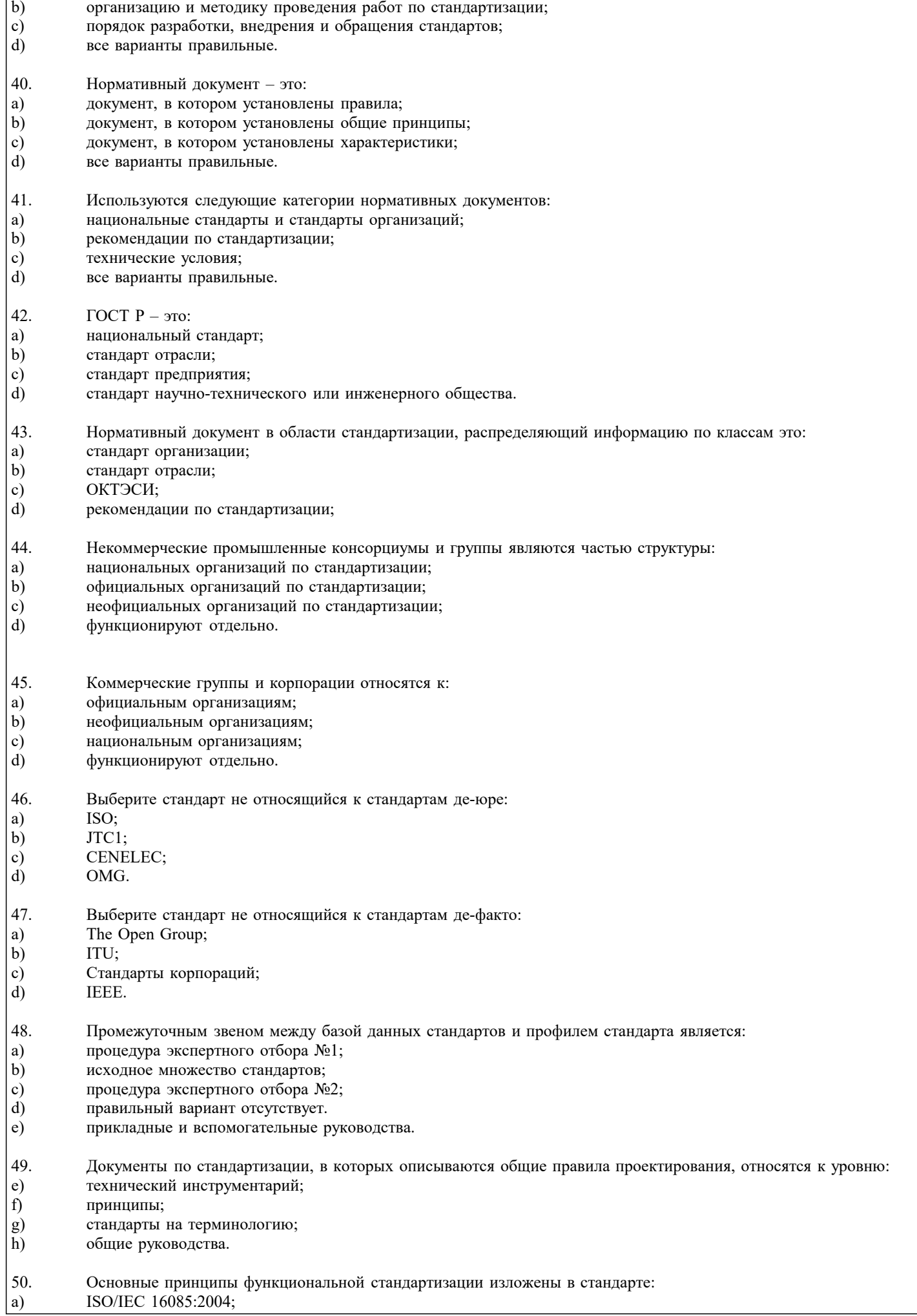

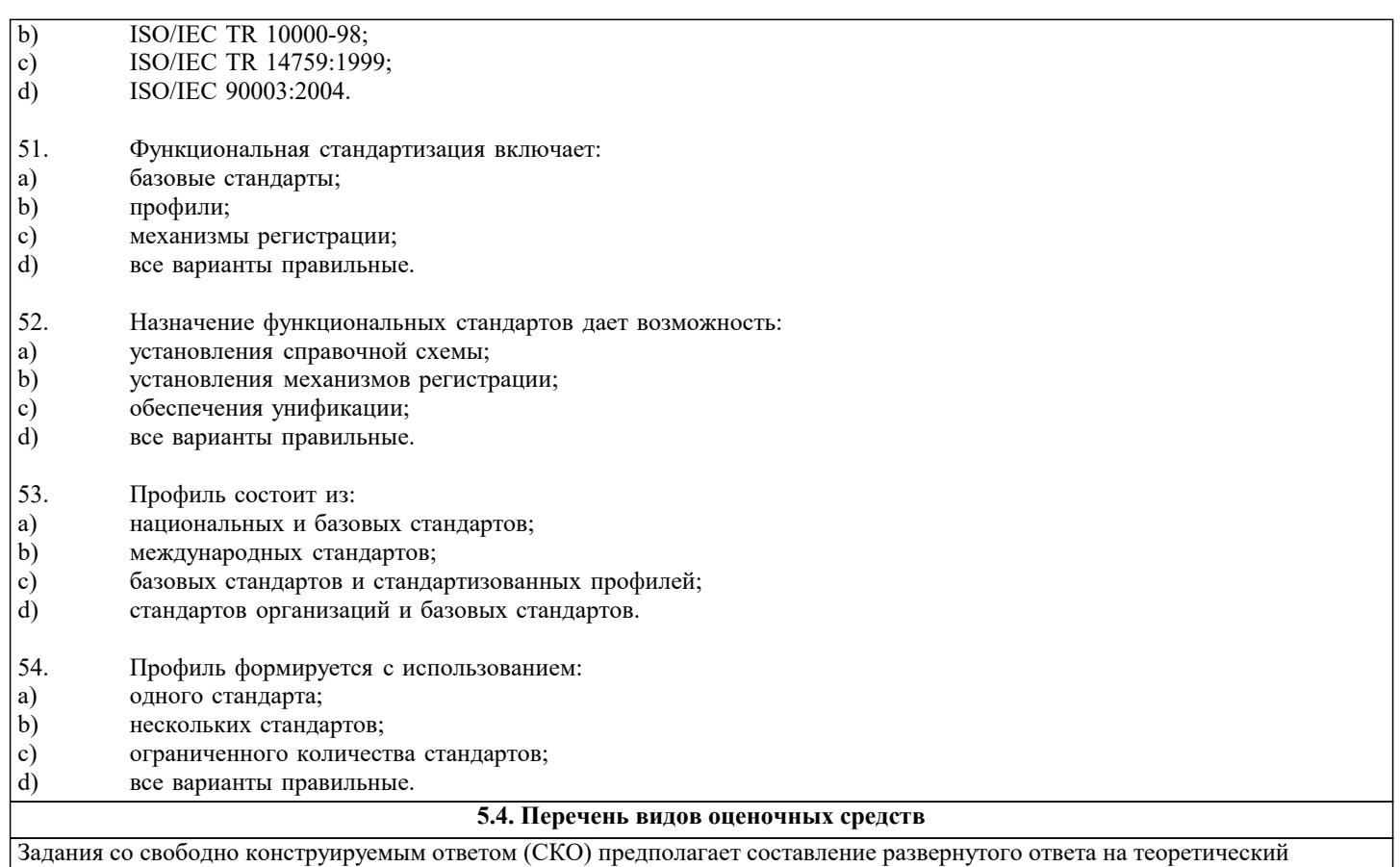

| задания со свооодно конструируемым ответом (СКО) предполагает составление развернутого ответа на теоретическии<br>| вопрос. Задание с выбором одного варианта ответа (в задании данного типа предлагается несколько вариантов среди которых один верный или несколько. Задания со свободно конструируемым ответом (СКО) предполагает составление развернутого ответа, включающего полное решение задачи с пояснениями.

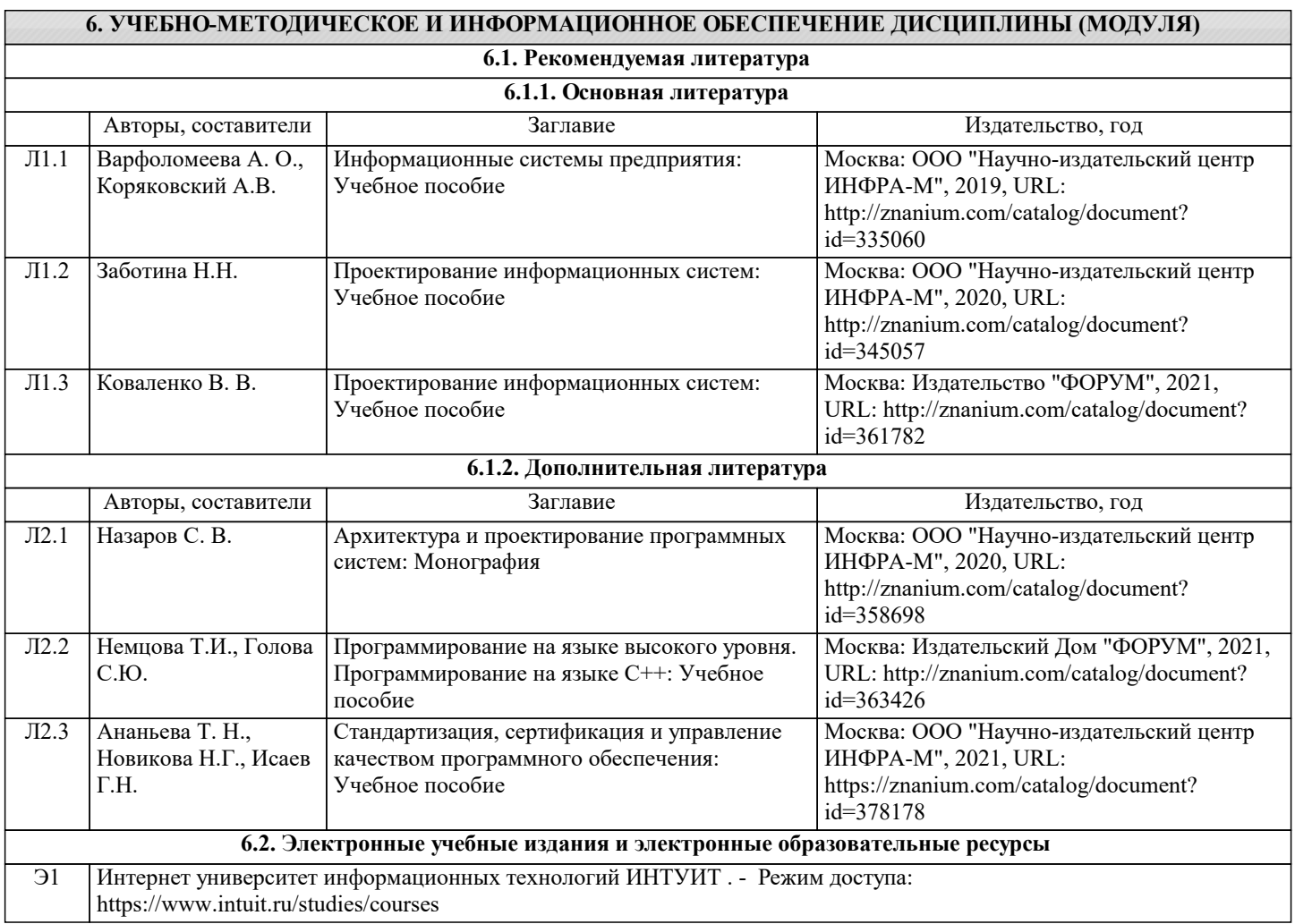

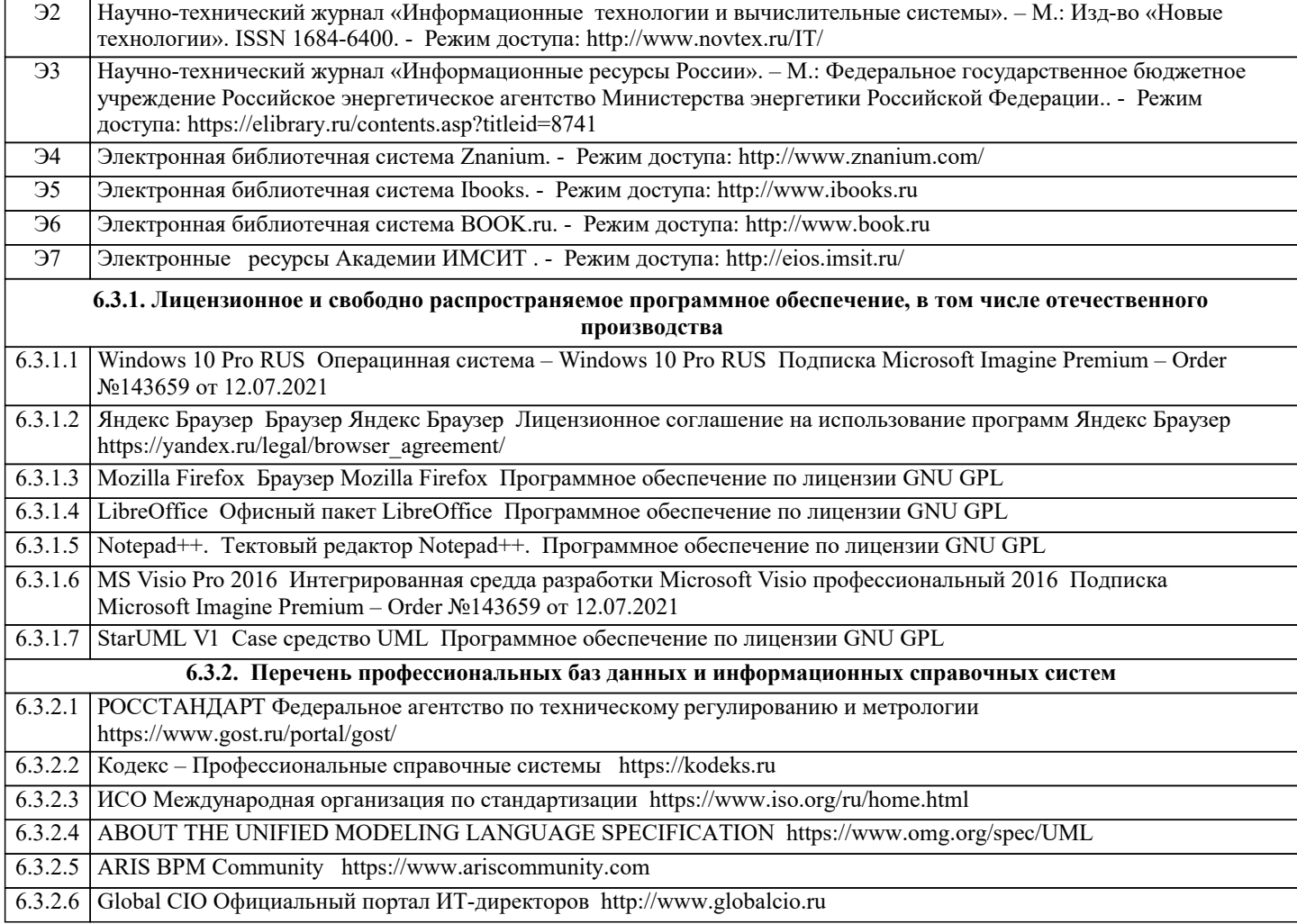

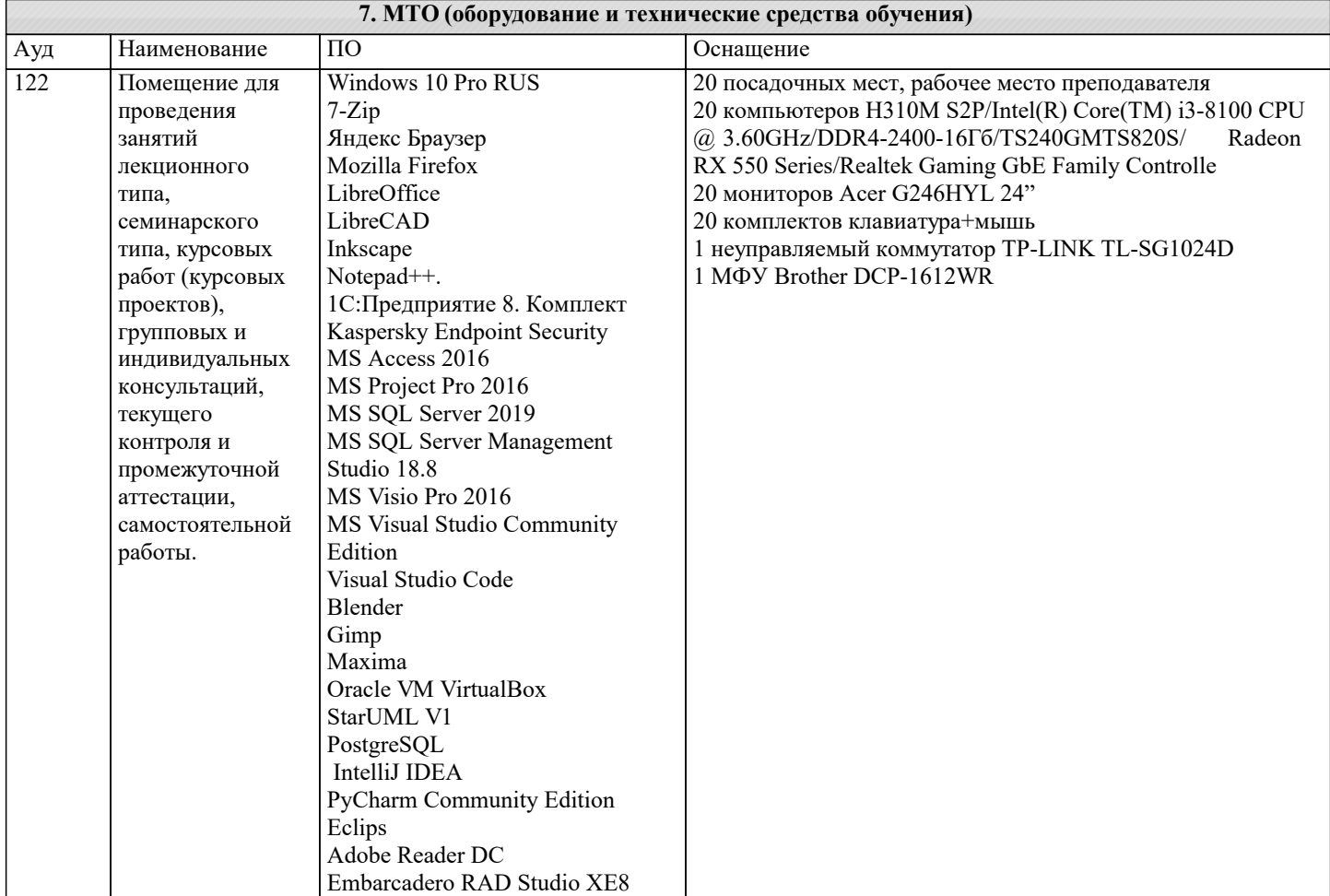

 $\overline{\phantom{a}}$ 

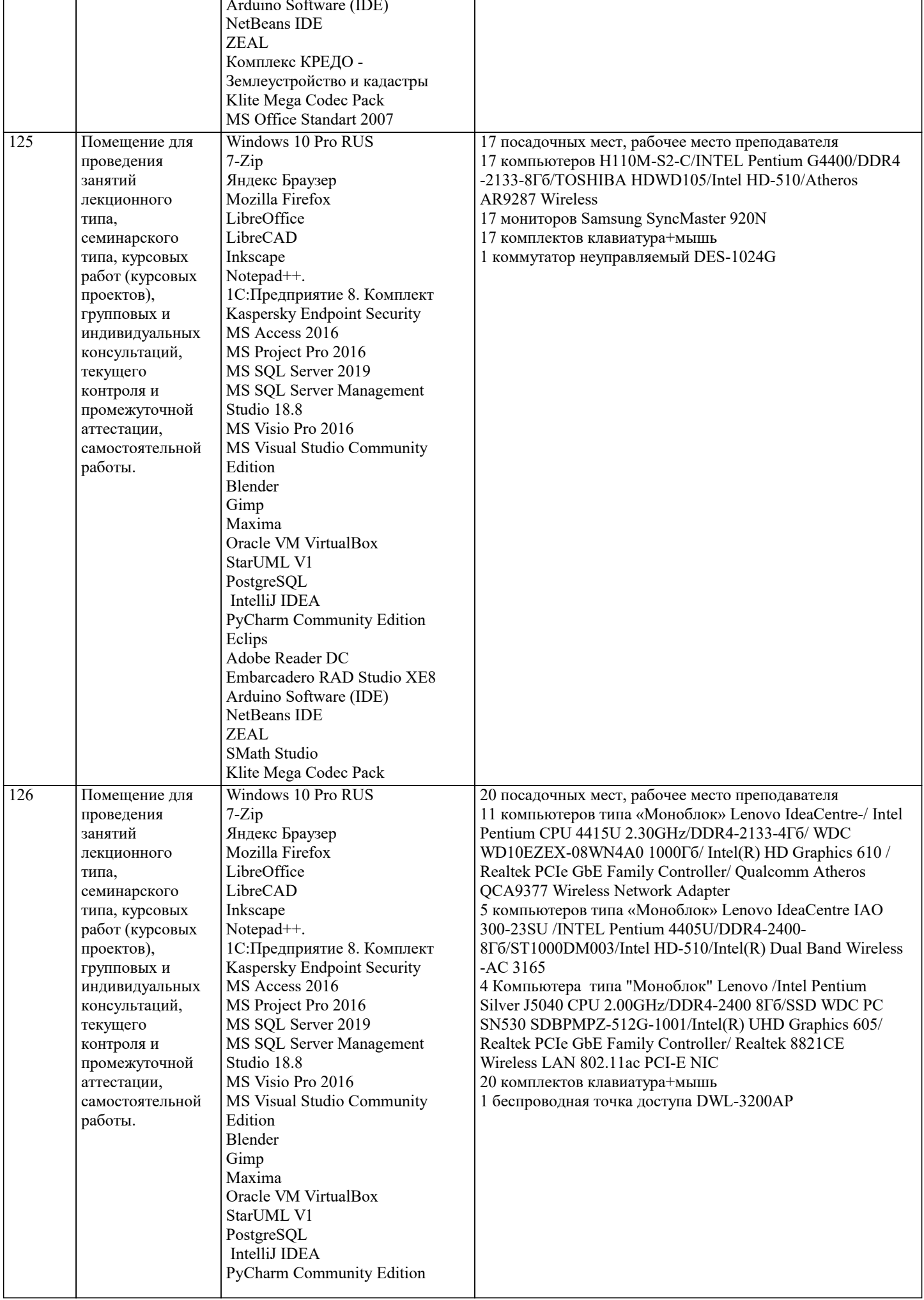

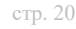

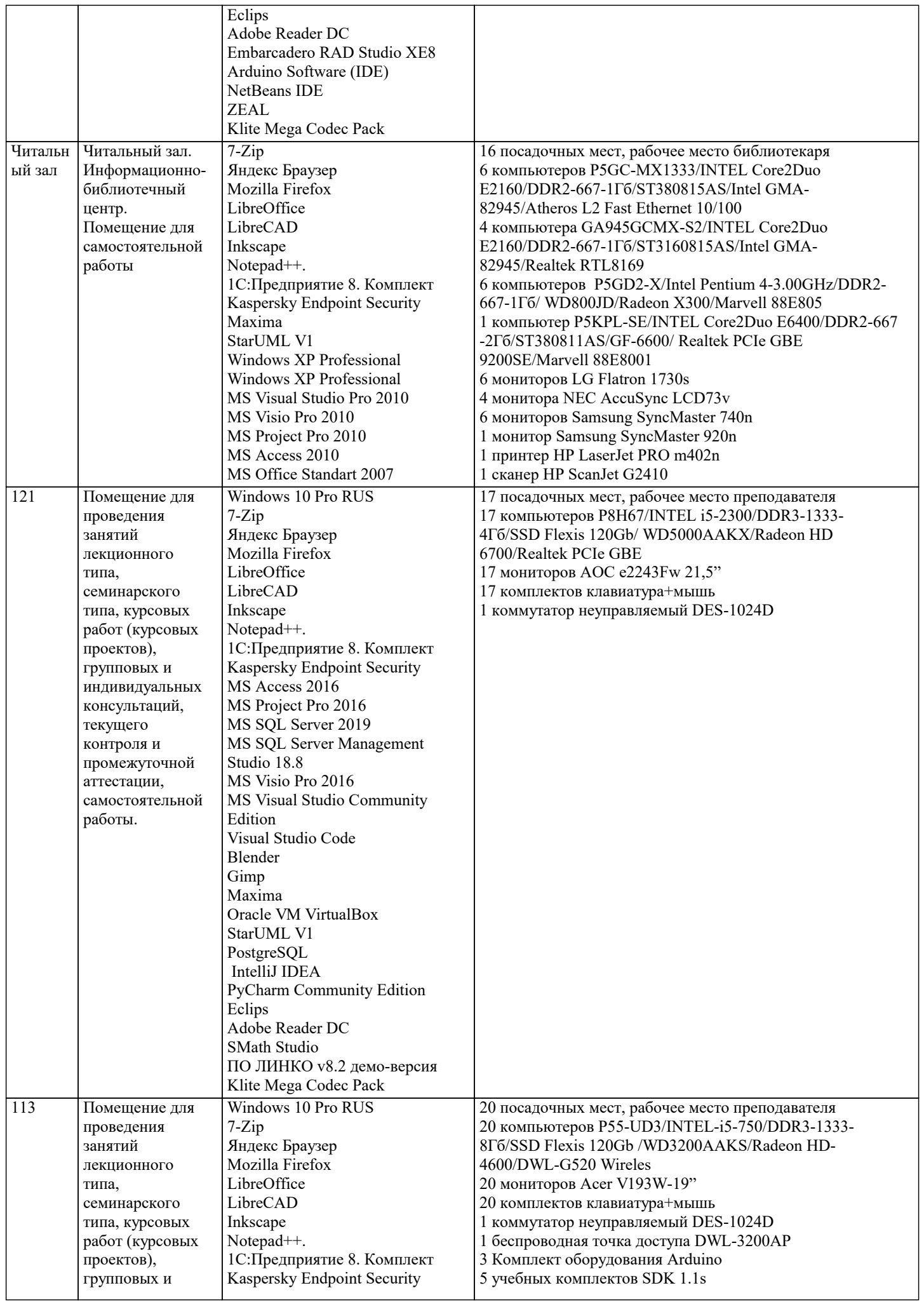

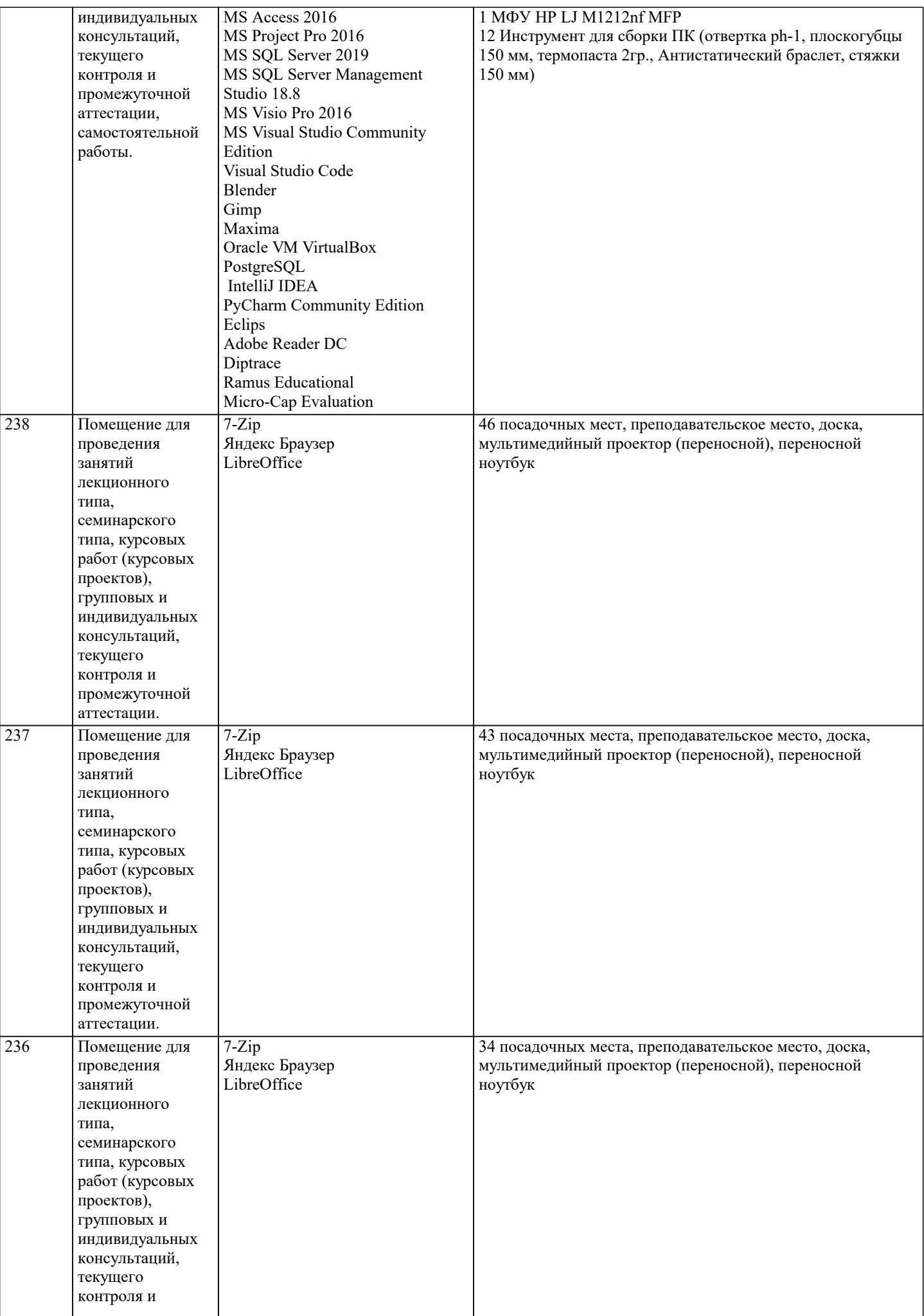

 $\overline{\phantom{0}}$ 

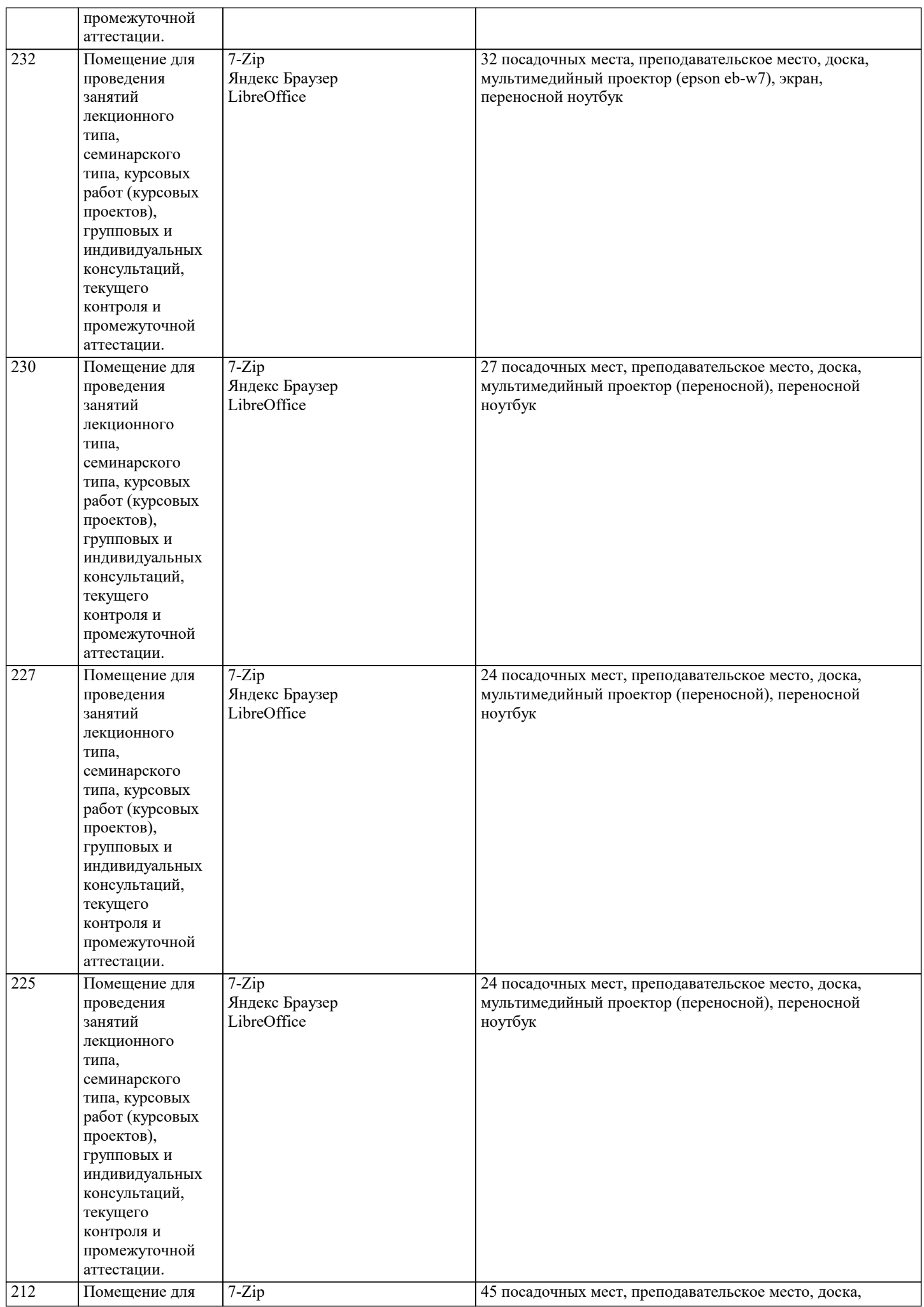

 $\top$ 

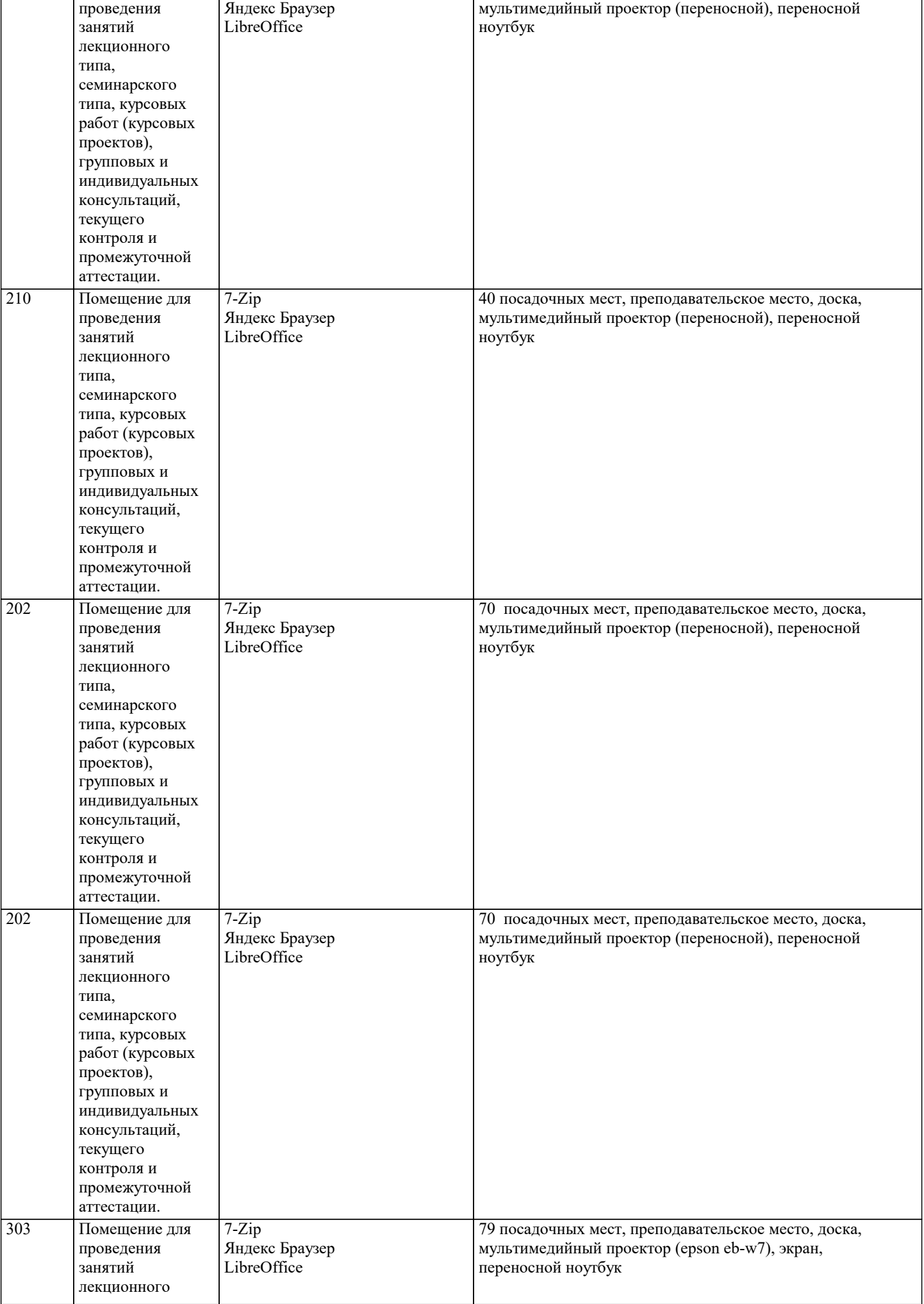

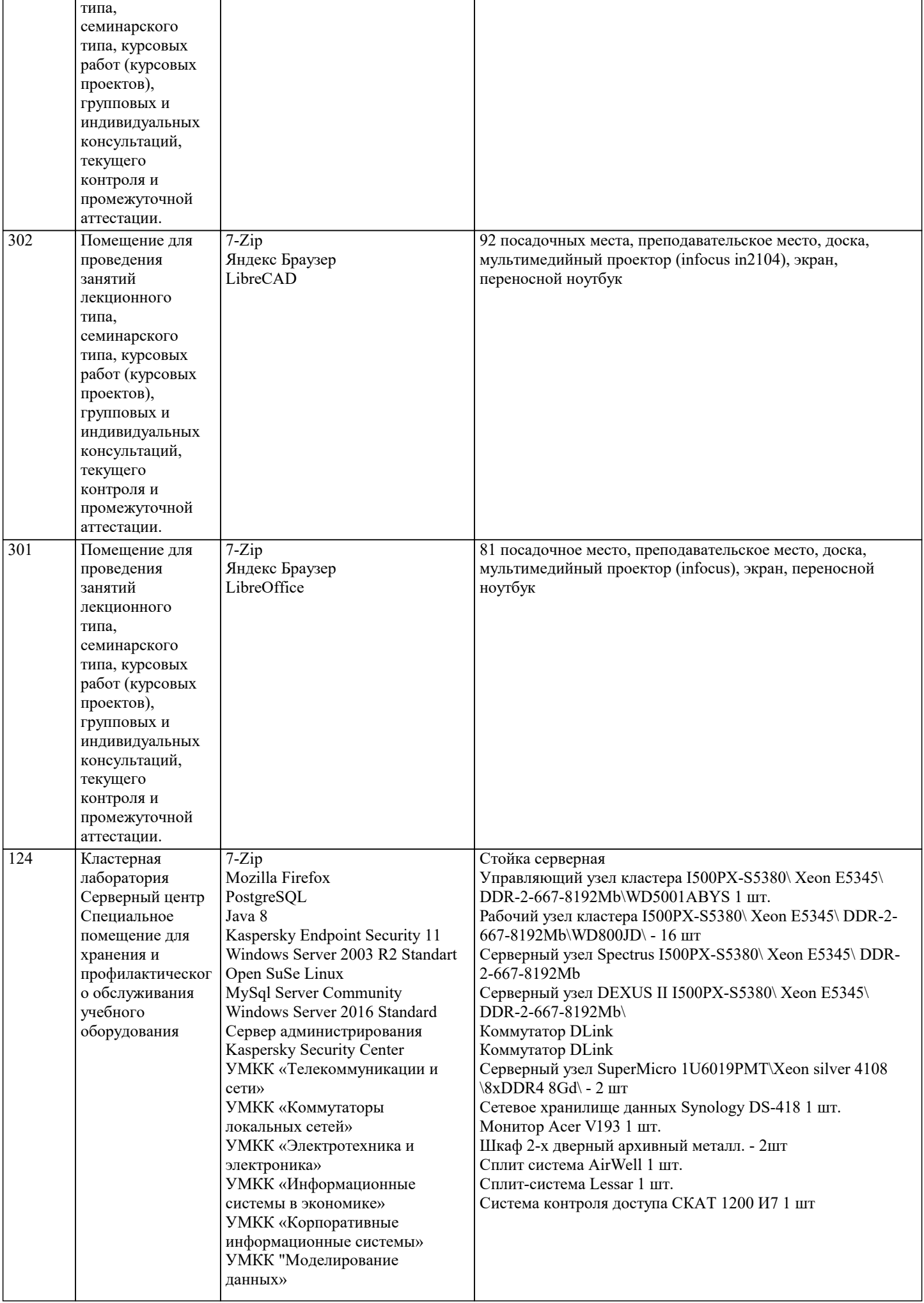

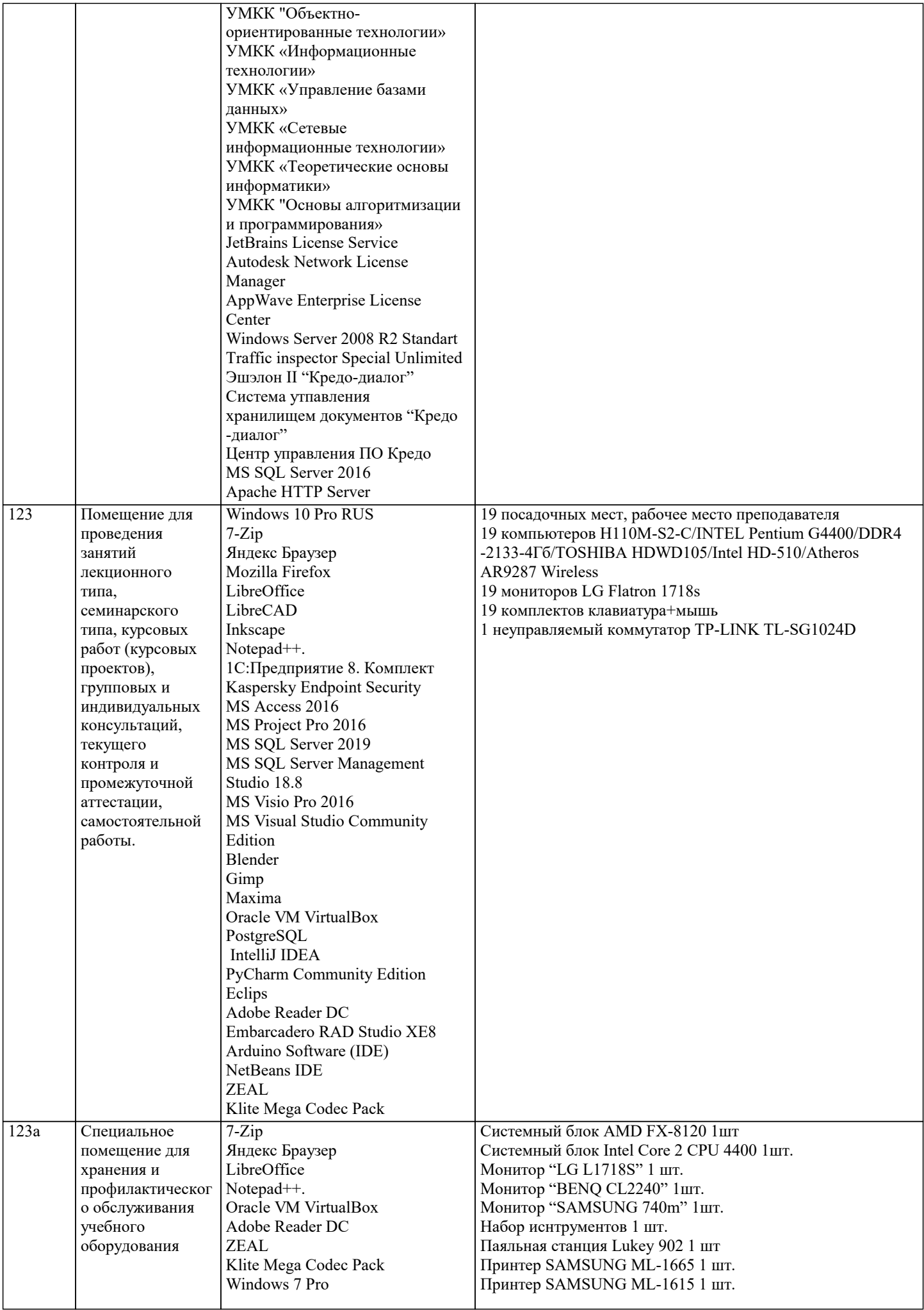

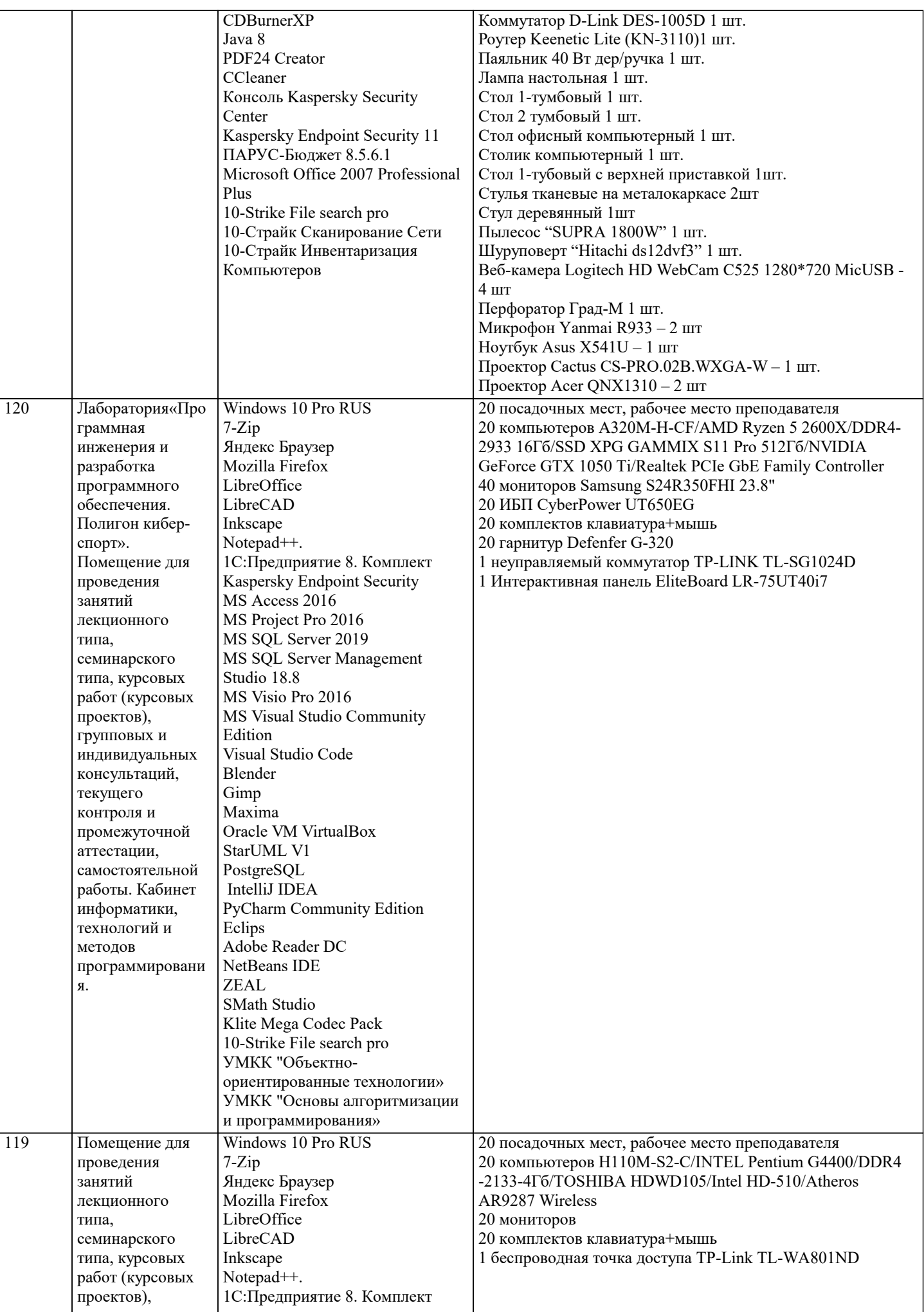

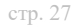

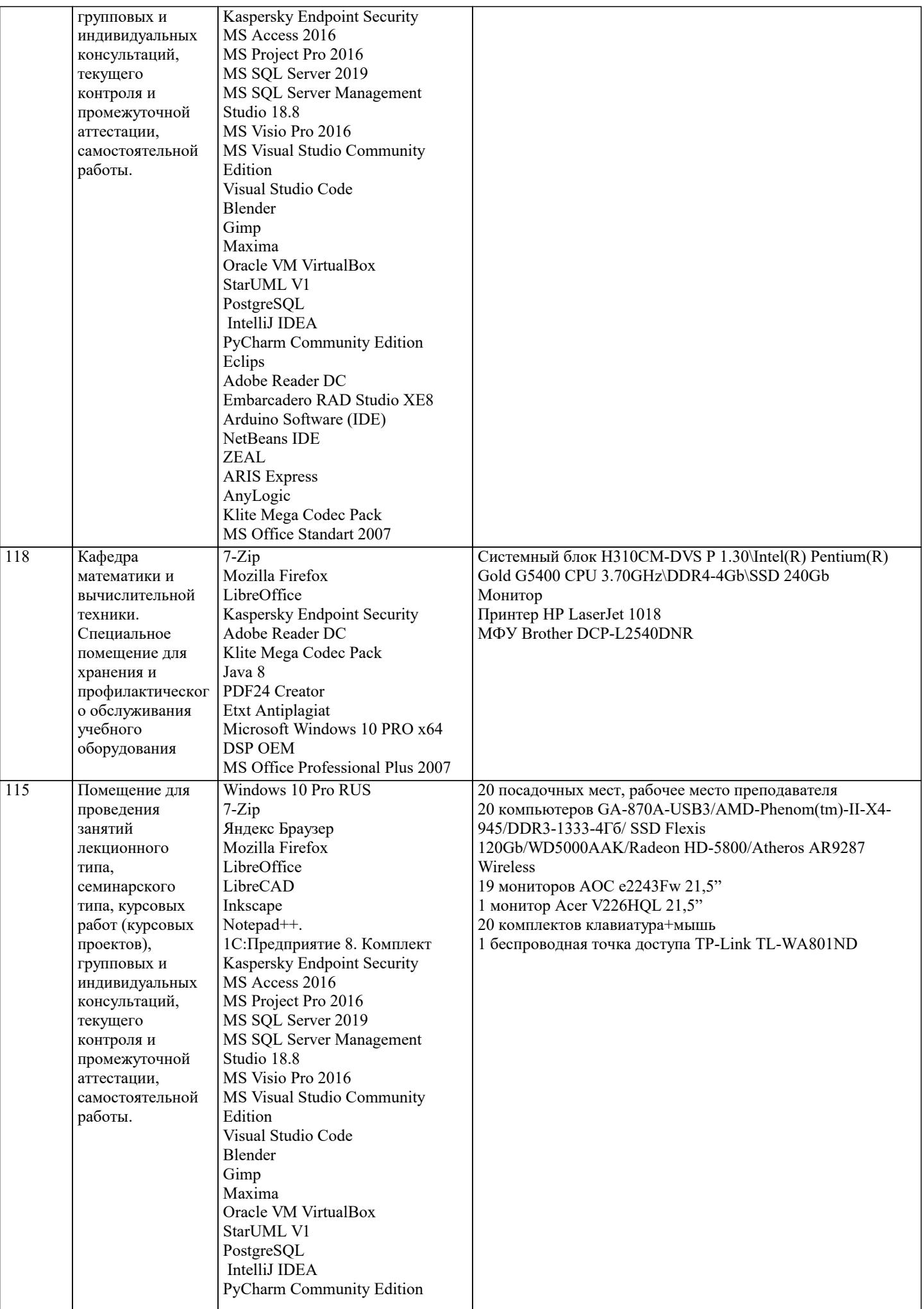

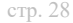

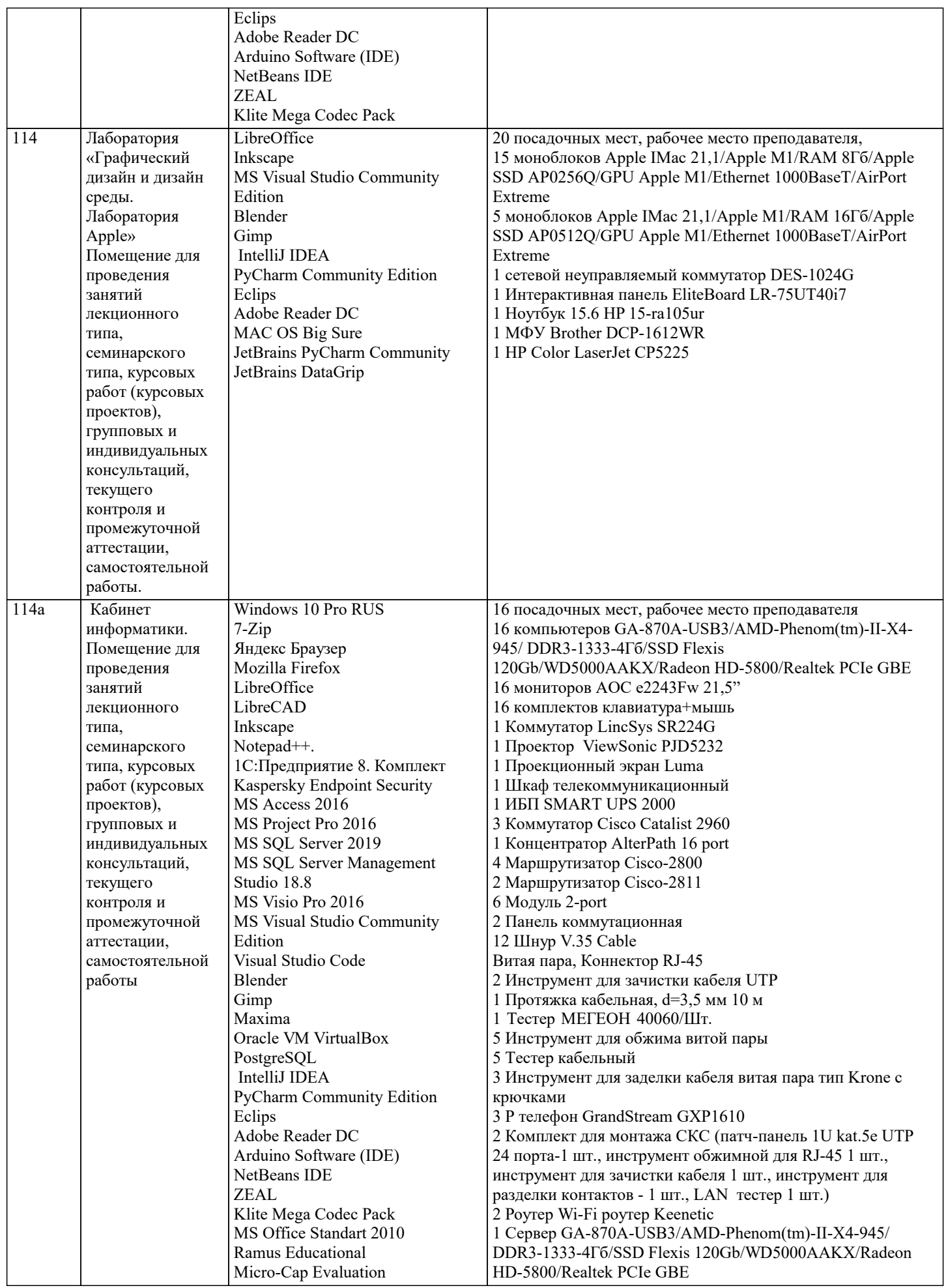

В соответствии с требованиями ФГОС ВО по направлению подготовки реализация компетентностного подхода предусматривает использование в учебном процессе активных и интерактивных форм проведения занятий (разбор конкретных задач, проведение блиц-опросов, исследовательские работы) в сочетании с внеаудиторной работой с целью формирования и развития профессиональных навыков обучающихся.

Лекционные занятия дополняются ПЗ и различными формами СРС с учебной и научной литературой В процессе такой работы студенты приобретают навыки «глубокого чтения» - анализа и интерпретации текстов по методологии и методике лисниплины.

Учебный материал по дисциплине «Высокопроизводительные вычислительные системы». разделен на логически завершенные части (модули), после изучения, которых предусматривается аттестация в форме письменных тестов, контрольных работ.

Работы оцениваются в баллах, сумма которых дает рейтинг каждого обучающегося. В баллах оцениваются не только знания и навыки обучающихся, но и их творческие возможности: активность, неординарность решений поставленных проблем. Каждый модуль учебной дисциплины включает обязательные виды работ - лекции, ПЗ, различные виды СРС (выполнение домашних заданий по решению задач, подготовка к лекциям и практическим занятиям).

Форма текущего контроля знаний - работа студента на практическом занятии, опрос. Форма промежуточных аттестаций контрольная работа в аудитории, домашняя работа. Итоговая форма контроля знаний по модулям - контрольная работа с задачами по материалу модуля.

Методические указания по выполнению всех видов учебной работы размещены в электронной образовательной среде академии.

Методические указания и материалы по видам учебных занятий по дисциплине:

Вид учебных занятий, работ - Организация деятельности обучающегося

Лекция - Написание конспекта лекций: кратко, схематично, последовательно фиксировать основные положения, выводы, формулировки, обобщения, отмечать важные мысли, выделять ключевые слова, термины. Проверка терминов, понятий с помощью энциклопедий, словарей, справочников с выписыванием толкований в тетрадь. Обозначить вопросы, термины, материал, который вызывает трудности, попытаться найти ответ в рекомендуемой литературе, если самостоятельно не удаётся разобраться в материале, необходимо сформулировать вопрос и задать преподавателю на консультации, на практическом занятии.

Практические занятия - Конспектирование источников. Работа с конспектом лекций, подготовка ответов к контрольным вопросам, просмотр рекомендуемой литературы, работа с текстом. Выполнение практических задач в инструментальных средах. Выполнение проектов. Решение расчётно-графических заданий, решение задач по алгоритму и др.

Самостоятельная работа - Знакомство с основной и дополнительной литературой, включая справочные издания, зарубежные источники, конспект основных положений, терминов, сведений, требующихся для запоминания и являющихся основополагающими в этой теме. Составление аннотаций к прочитанным литературным источникам и др.

### 9. МЕТОДИЧЕСКИЕ УКАЗАНИЯ ОБУЧАЮЩИМСЯ ПО ВЫПОЛНЕНИЮ САМОСТОЯТЕЛЬНОЙ РАБОТЫ

Основными задачами самостоятельной работы студентов, являются: во-первых, продолжение изучения дисциплины в домашних условиях по программе, предложенной преподавателем; во-вторых, привитие студентам интереса к технической и математической литературе, инженерному делу. Изучение и изложение информации, полученной в результате изучения научной литературы и практических материалов, предполагает развитие у студентов как владения навыками устной речи, так и способностей к четкому письменному изложению материала.

Основной формой контроля за самостоятельной работой стулентов являются практические занятия, а также еженелельные консультации преподавателя.

Практические занятия – наиболее подходящее место для формирования умения применять полученные знания в практической деятельности.

При подготовке к практическим занятиям следует соблюдать систематичность и последовательность в работе. Необходимо сначала внимательно ознакомиться с солержанием плана практических занятий. Затем, найти в учебной литературе соответствующие разделы и прочитать их. Осваивать изучаемый материал следует по частям. После изучения какой-либо темы или ее отдельных разделов необходимо полученные знания привести в систему, связать воедино весь проработанный материал.

При подведении итогов самостоятельной работы преподавателем основное внимание должно уделяться разбору и оценке лучших работ, анализу недостатков. По предложению преподавателя студент может изложить содержание выполненной им письменной работы на практических занятиях.

Вид работы "Самостоятельная работа":

Изучение теоретического материала, подготовка к аудиторным занятиям

Выполнение домашних заданий

Самоподготовка (проработка и повторение лекционного материала и материала учебников и учебных пособий, подготовка к практическим занятиям, рубежному контролю и т.д.)